# Network Services Location Manager 1.1 Developer's Kit

¢

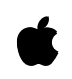

Technical Publications © Apple Computer, Inc. 1998-1999 Apple Computer, Inc. © 1998-1999 Apple Computer, Inc. All rights reserved.

No part of this publication may be reproduced, stored in a retrieval system, or transmitted, in any form or by any means, mechanical, electronic, photocopying, recording, or otherwise, without prior written permission of Apple Computer, Inc., except to make a backup copy of any documentation provided on CD-ROM.

The Apple logo is a trademark of Apple Computer, Inc. Use of the "keyboard" Apple logo (Option-Shift-K) for commercial purposes without the prior written consent of Apple may constitute trademark infringement and unfair competition in violation of federal and state laws.

No licenses, express or implied, are granted with respect to any of the technology described in this book. Apple retains all intellectual property rights associated with the technology described in this book. This book is intended to assist application developers to develop applications only for Apple-labeled or Apple-licensed computers.

Every effort has been made to ensure that the information in this manual is accurate. Apple is not responsible for typographical errors.

Apple Computer, Inc. 1 Infinite Loop Cupertino, CA 95014 408-996-1010

Apple, the Apple logo, and Macintosh are trademarks of Apple Computer, Inc., registered in the United States and other countries.

Adobe, Acrobat, and PostScript are trademarks of Adobe Systems Incorporated or its subsidiaries and may be registered in certain jurisdictions.

Helvetica and Palatino are registered trademarks of Linotype-Hell AG and/or its subsidiaries.

ITC Zapf Dingbats is a registered trademark of International Typeface Corporation.

Simultaneously published in the United States and Canada.

**Even though Apple has reviewed this manual, APPLE MAKES NO WARRANTY OR REPRESENTATION, EITHER EXPRESS OR IMPLIED, WITH RESPECT TO THIS MANUAL, ITS QUALITY, ACCURACY, MERCHANTABILITY, OR FITNESS FOR A PARTICULAR PURPOSE. AS A RESULT, THIS MANUAL IS SOLD "AS IS," AND YOU, THE PURCHASER, ARE ASSUMING THE ENTIRE RISK AS TO ITS QUALITY AND ACCURACY.**

**IN NO EVENT WILL APPLE BE LIABLE FOR DIRECT, INDIRECT, SPECIAL, INCIDENTAL, OR CONSEQUENTIAL DAMAGES RESULTING FROM ANY DEFECT OR INACCURACY IN THIS MANUAL, even if advised of the possibility of such damages.**

**THE WARRANTY AND REMEDIES SET FORTH ABOVE ARE EXCLUSIVE AND IN LIEU OF ALL OTHERS, ORAL OR WRITTEN, EXPRESS OR IMPLIED. No Apple dealer, agent, or employee is authorized to make any modification, extension, or addition to this warranty.**

**Some states do not allow the exclusion or limitation of implied warranties or liability for incidental or consequential damages, so the above limitation or exclusion may not apply to you. This warranty gives you specific legal rights, and you may also have other rights which vary from state to state.**

## **Contents**

[Figures, Tables, and Listings 5](#page-4-0) [Preface](#page-6-0) About This Manual 7 [Changes Since NSL 1.0 7](#page-6-0) [Conventions Used in This Manual 8](#page-7-0) [For more information 9](#page-8-0) [Chapter 1](#page-10-0) About the Network Services Location Manager 11 [About NSL Plug-ins 15](#page-14-0) [About the DNS Plug-in 16](#page-15-0) [About the SLP Plug-in 18](#page-17-0) [About the NBP Plug-in 20](#page-19-0) [About the LDAP Plug-in 20](#page-19-0) [Chapter 2](#page-22-0) Using the Network Services Location Manager 23 [Using the NSL Manager's High-Level Functions 23](#page-22-0) [Registering and Deregistering Services 23](#page-22-0) [Displaying the "Select a Service" Dialog Box 25](#page-24-0) [Using the NSL Manager's Low-Level Functions 31](#page-30-0) [Chapter 3](#page-36-0) Network Services Location Manager Reference 37 [NSL Manager Functions 37](#page-36-0) [Getting Information About the NSL Manager 37](#page-36-0) [Managing NSL Manager Sessions 38](#page-37-0) [Making a Lookup Request 40](#page-39-0) [Looking for Neighborhoods and Services 44](#page-43-0) [Managing Memory 55](#page-54-0) [Managing Services 57](#page-56-0)

[NSL Manager Utility Functions 59](#page-58-0) [NSL Manager Plug-in Utility Functions 71](#page-70-0) [NSL Manager Application-Defined Routines 78](#page-77-0) [Filter Callback Routine 78](#page-77-0) [System Event Callback Routine 78](#page-77-0) [NSL Manager Plug-in Routines 79](#page-78-0) [NSL Manager Structures 90](#page-89-0) [NSL Error Resource 101](#page-100-0) [NSL Manager Result Codes 101](#page-100-0)

[Index](#page-104-0) 105

## <span id="page-4-0"></span>Figures, Tables, and Listings

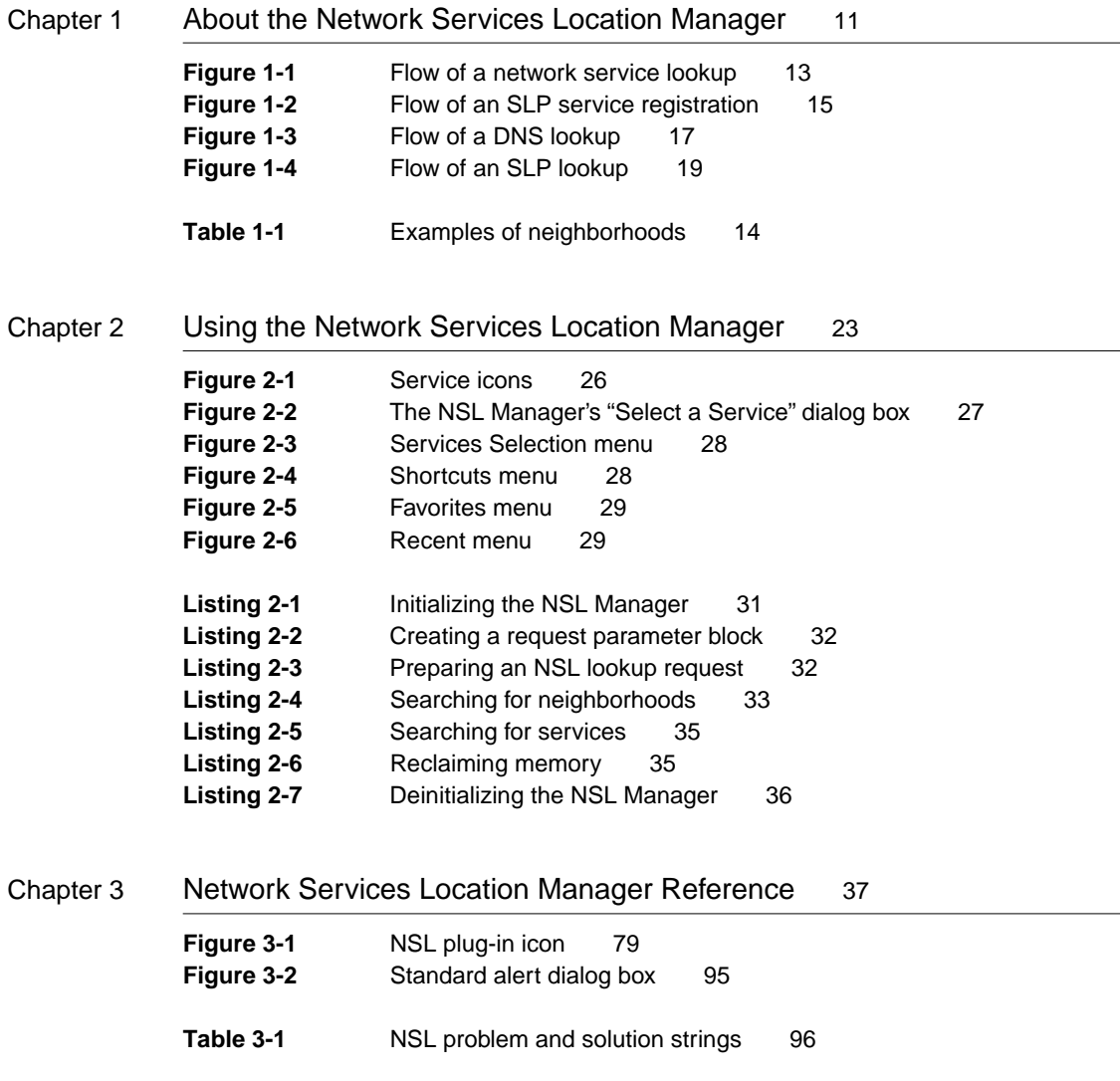

## <span id="page-6-0"></span>About This Manual

This document describes the programming interface for the Network Services Location (NSL) Manager 1.1. The NSL Manager provides a protocol-independent way for applications to discover available network services with minimal network traffic.

## Changes Since NSL 1.0

The following list summarizes the differences between NSL 1.0 and NSL 1.1:

- The ClientAsyncInfo structure has been renamed to the NSLClientAsyncInfo structure. This change affects NSL Manager functions that take this structure as a parameter.
- Functions that took parameters of type NSLClientNotifyProcPtr now take parameters of type NSLClientNotifyUPP.
- The NSL Manager now provides two functions for verifying the presence of **the NSL Manager and its version:** NSLLibraryPresent and NSLLibraryVersion.
- The NSL Manager now provides a function, NSLStandardGetURL, that displays a dialog box that allows the user to search for services. The new function, NSLGetDefaultDialogOptions, is a utility function for controlling the appearance of the dialog box. A new structure, NSLDialogOptions, is used to store values that control the appearance of the dialog box.
- The NSLRegisterService and NSLDeregister service functions have been **renamed to** NSLStandardRegisterURL and NSLStandardDeregisterURL, respectively. The parameters to these functions have been modified so that they can be called without previously calling NSLOpenNavigationAPI.
- The NSL Manager now provides an NSLNewThread function and an NSLDisposeThread function for plug-ins to call, instead of calling the Thread Manager's NewThread and DisposeThread functions. The NSL Manager also provides a new utility function (NSLCopyNeighborhood) that plug-ins can call to copy NSL neighborhoods.
- <span id="page-7-0"></span>■ The NSL Manager now provides new utility functions for getting the name from a neighborhood (NSLGetNameFromNeighborhood), getting the length of a neighborhood (NSLGetNeighborhoodLength), getting the service portion of a URL (NSLGetServiceFromURL), encoding portions of a URL (NSLHexEncodeText), decoding portions of a URL, and determining whether a service is in a services list (NSLGetServiceFromURL).
- The NSLMakeRegistrationPB has been removed. It is made obsolete by the new NSLStandardRegisterService function.
- The NSLMakeRequestPB had been renamed to NSLMakeServicesRequestPB and its parameters have been modified.

## Conventions Used in This Manual

The Courier font is used to indicate function names, code, and text that you type. This manual includes special text elements to highlight important or supplemental information:

#### **Note**

Text set off in this manner presents sidelights or interesting points of information. ◆

#### **IMPORTANT**

Text set off in this manner—with the word Important presents important information or instructions. ▲

#### ▲ **W AR N I N G**

Text set off in this manner—with the word Warning indicates potentially serious problems. ▲

## <span id="page-8-0"></span>For more information

The following sources provide additional information that is important for NSL developers:

- *Inside Macintosh*, available online at http://devworld.apple.com/techinfo/ techdocs/mac/mac.html
- *NSL Network Administrators Guide*, which tells administrators how to configure DNS and SLP servers so they can participate in NSL lookups (available with the final version of the NSL SDK)
- *DNS and Bind* by Paul Albitz and Cricket Liu, O'Reilly & Associates, Inc. 1994
- RFC 2589, *Lightweight Directory Access Protocol Version 3*, available at ftp://ftp.isi.edu/in-notes/rfc2589.txt.
- RFC 2608, *Service Location Protocol Version 2*, available at http://www.rfc-editor.org/rfc/rfc2608.txt.

#### **PREFACE**

<span id="page-10-0"></span>The Network Services Location (NSL) Manager provides a protocol-independent way for applications to discover available network services with minimal network traffic.

The NSL Manager provides

- AppleTalk-like ease-of-use for the dynamic discovery of traditional and non-traditional network services
- Support for accepted and proposed industry standards
- A flexible, expandable architecture that can be easily leveraged by client and server applications

A wide variety of applications will become easier to use when they call the NSL Manager. For example,

- Instead of requiring the user to type a URL to locate a web server, a browser application that calls the NSL Manager could have an "Open Location" command that polls the network for Hypertext Transfer Protocol (HTTP) servers and displays a list of HTTP universal resource locators (URLs) from which the user can select a particular URL.
- Collaboration software, such as a video-conferencing server, would register itself as an available service on the corporate Intranet. The users of client video-conferencing software could then search the Intranet for available conferences and join a particular conference without having to remember a cryptic URL or Internet Protocol (IP) address.

The NSL Manager acts as an intermediary between the providers of network services and applications that want information about such services. It also registers network services that make registration requests.

This chapter describes how you can use the NSL Manager to

■ add network-service search functionality to your application

■ register a network service with the NSL Manager so that it can be found in searches

Version 1.1 of the NSL Manager runs only on Power PC computers on which Mac OS 9 is installed. Before your application calls the NSL Manager, it should verify that Mac OS 9 is running.

#### **Note**

The NSL Manager calls the Thread Manager, so applications that cannot call the Thread Manager should not call the NSL Manager. In addition, mixed-mode applications should not call the NSL Manager. ◆

This version of the NSL Manager comes with plug-ins for the following protocols: Domain Name Service (DNS), Service Location Protocol (SLP), Name Binding Protocol (NBP), and Lightweight Directory Access Protocol (LDAP). [Figure 1-1](#page-12-0) illustrates the relationship between applications, the NSL Manager, and the NSL plug-ins.

<span id="page-12-0"></span>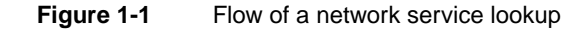

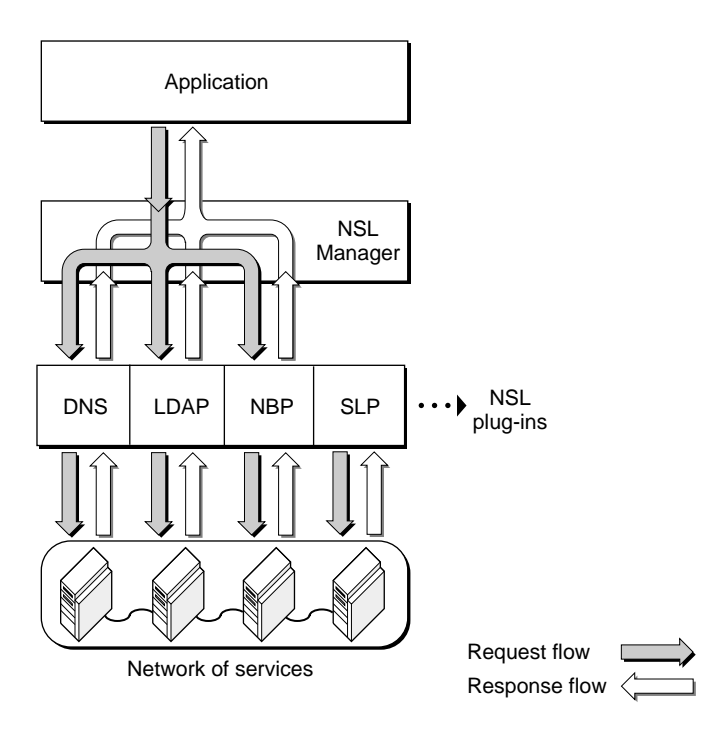

Applications that search for services can focus the search by specifying two values:

- a services list, which is an NSL data type that specifies the services that are to be searched for.
- a neighborhood, which is an NSL data type that represents some part of a network and the protocols that are relevant to that part. [Table 1-1](#page-13-0) lists some examples of neighborhoods.

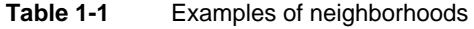

<span id="page-13-0"></span>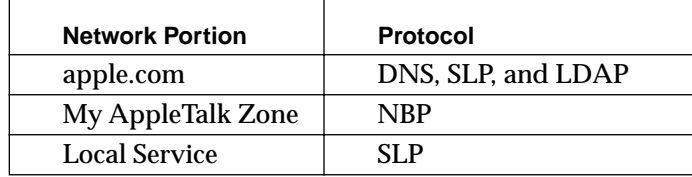

The following steps outline the flow of a service lookup:

- 1. The application creates a lookup request and calls the NSL Manager's NSL StartServicesLookup function.
- 2. The NSL Manager receives the request and passes it to those NSL plug-ins that are capable of responding to the request.
- 3. Each NSL plug-in that receives the request starts to look for the specified services.
- 4. Providers of services send their responses to the NSL plug-ins.
- 5. The NSL plug-ins pass the responses to the NSL Manager.
- 6. The NSL Manager passes the responses to the application that initiated the lookup. If more than one plug-in responds, the NSL Manager returns the responses to the application in a single response stream.

Applications that provide services can register themselves with the NSL Manager as shown in [Figure 1-2.](#page-14-0)

<span id="page-14-0"></span>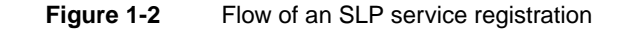

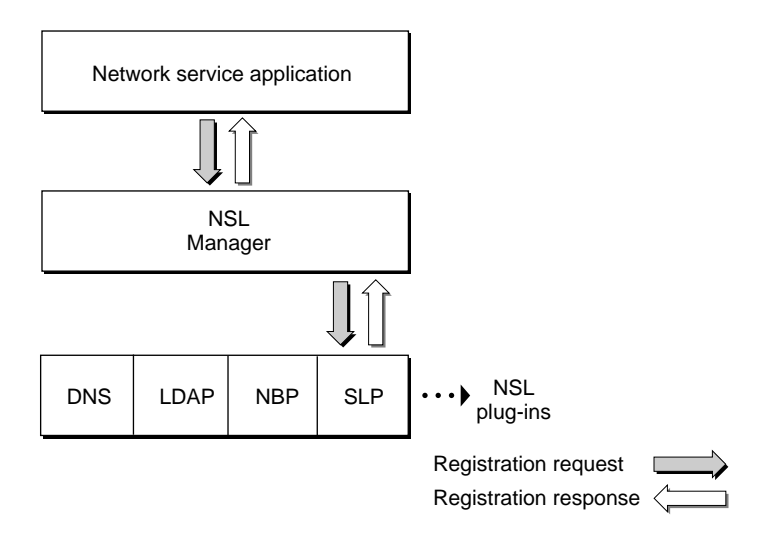

The following steps outline the flow of a service registration:

- 1. The application creates a value of type NSLPath that specifies the URL to register, calls NSLHexEncodeText to encode any illegal characters that may be in the URL, and calls the NSL Manager's NSLStandardRegisterURL function to register the URL in a specific neighborhood.
- 2. The NSL Manager receives the request and passes it to the NSL plug-ins that are capable of registering the service.
- 3. The NSL plug-in receives the request and registers the service.
- 4. The NSL Manager returns a value to the application indicating that the service was registered successfully.

## About NSL Plug-ins 1

An NSL plug-in is an extension that searches for services. It makes itself available to the NSL Manager when the NSL Manager is initialized, and it

<span id="page-15-0"></span>About the Network Services Location Manager

resides in memory only when it is responding to lookup requests from applications.

#### **Note**

The Extensions Manager can be used to enable and disable individual NSL plug-ins.  $\triangleleft$ 

The NSL Manager can pass lookup requests to any plug-in that adheres to the NSL Manager API.

When the NSL Manager is initialized, each NSL plug-in provides the following information to the NSL Manager:

- the types of services the plug-in can search for, such as HTTP
- the protocol the plug-in uses to conduct searches, such as DNS

The NSL SDK comes with two NSL plug-ins: DNS and SLP.

## About the DNS Plug-in 1

The DNS plug-in allows applications to receive lists of services from DNS servers. The information about each service is taken from the TXT record for each domain for which the server is responsible. [Figure 1-3](#page-16-0) shows the flow of a DNS lookup.

#### <span id="page-16-0"></span>**Figure 1-3** Flow of a DNS lookup

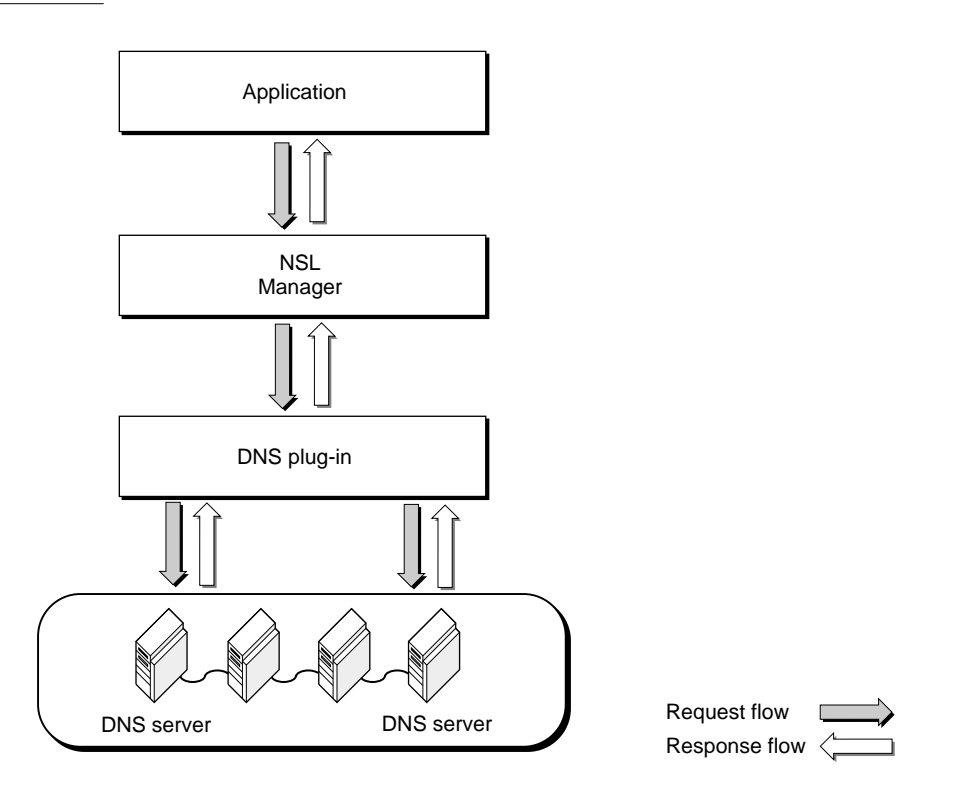

The DNS plug-in provides the following routines for the NSL Manager to call:

- An initialization routine that allocates memory and opens network connections to DNS servers
- A deinitialization routine that deallocates memory and closes network connections
- A start-neighborhood-lookup routine that starts a neighborhood lookup
- A start-services-lookup routine that starts a service lookup
- A continue-lookup routine that resumes a lookup for services or neighborhoods that has paused in order to deliver lookup results to the application
- A cancel-lookup routine that cancels an ongoing lookup

- <span id="page-17-0"></span>■ An error-number conversion routine that provides a pair of strings describing the error and a possible solution for any error number that the plug-in may return
- An information routine that provides details about the services and protocols the plug-in supports, as well as a comment string that describes the services and protocol the plug-in supports

### About the SLP Plug-in 1

The SLP plug-in uses the Service Location Protocol to locate services. The Service Location Protocol is an emerging Internet Engineering Task Force (IETF) protocol designed to simplify the discovery and use of network resources. SLP is well-suited for client-server applications and for establishing connections between network peers that offer or consume generic services. SLP supports servers that register services dynamically as well as clients that use multicast protocols to locate services.

#### **Note**

Version 1.1 of Apple Computer's SLP plug-in conforms to SLP Version 2, as described in RFC 2608, and is not compatible with implementations of version 1 of that specificiation nor is it compatible with version 1.0 or version 1.0.1 of Apple Computer's SLP plug-in. ◆

The SLP plug-in accepts service registrations from applications that provide network services running on the local host. When the SLP plug-in registers a service, it creates for that service an SLP Service Agent. Service Agents listen for lookup requests and respond appropriately when the SLP plug-in queries them.

The SLP plug-in also listens for and registers with any SLP Directory Agent Servers (DAs) that may be present on the local subnet. The SLP plug-in then listens for and registers with any other DAs that may announce their availability on the local subnet.

#### **Note**

When the SLP plug-in is first loaded into memory, it uses IP multicast to locate DAs. To give the SLP plug-in access to services beyond its immediate subnet, routers on the local subnet must be configured to support IP multicast. ◆

<span id="page-18-0"></span>If a network has a DA, Service Agents register themselves with the DA. The SLP plug-in can then query the DA directly, thereby minimizing network traffic. In Figure 1-4, the SLP plug-in can bypass the Service Agents and query the DA directly. If the DA becomes unavailable, the SLP plug-in will query each Service Agent individually.

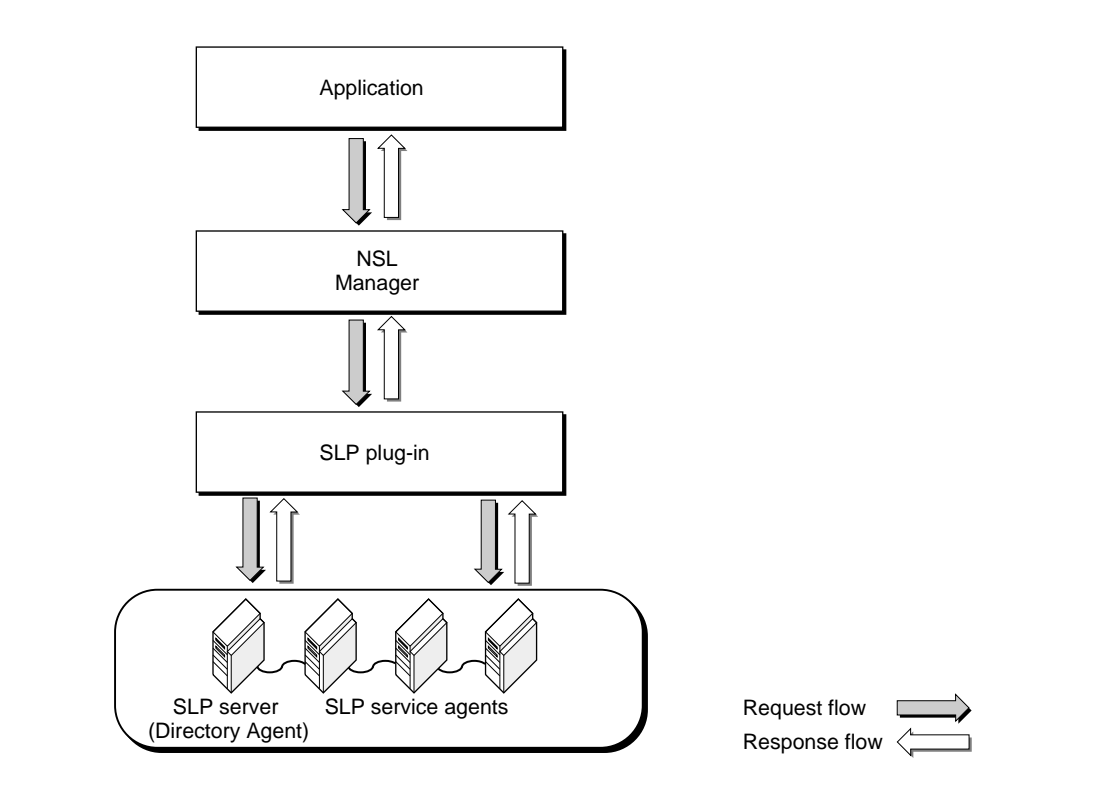

**Figure 1-4** Flow of an SLP lookup

Like the DNS plug-in, the SLP plug-in provides routines that initialize and deinitialize the plug-in, start, continue, and cancel a service or neighborhood lookup, return a pair of strings that describe an error condition and a possible solution for any error code that the SLP plug-in may return, and a routine that returns information that describes the plug-in's capabilities. The SLP plug-in also provides routines to register and deregister services.

<span id="page-19-0"></span>When an application registers with the SLP plug-in, it has the option of providing a neighborhood to register in. If the application provides a neighborhood, the SLP plug-in uses the neighborhood as an SLP scope. Subsequent SLP lookups will include that neighborhood.

If the application does not provide a neighborhood, the SLP plug-in determines the scope as follows:

- If the URL is a host name, the SLP plug-in generates the scope using the first search domain name returned from the list of search domains configured in the TCP/IP control panel. For example, the host name "charlie.lucid.apple.com" would result in a neighborhood of "lucid.apple.com" if the first search domain name is "apple.com".
- If the URL is an IP address, the SLP plug-in uses a default neighborhood that is converted to a localized string in the SLP plug-in's resource. In English, the default neighorhood is "Local Services".

For more information about SLP, see RFC 2165.

## About the NBP Plug-in 1

The Network Bind Protocol (NBP) plug-in locates Network Bind Procotol (NBP) services and returns AppleTalk-style URLs describing NBP tuples to applications that look up AppleTalk network services. In AppleTalk terminology, a zone is a neighborhood, and the default neighborhood is the local AppleTalk zone.

The NBP plug-in retrieves a list of all AppleTalk zones when an application requests as a neighborhood lookup on the local zone.

#### **Note**

The NBP plug-in does not support the registration of AppleTalk services. ◆

## About the LDAP Plug-in 1

The Lightweight Directory Access Protocol (LDAP) plug-in locates LDAP services. The LDAP plug-in is similar to the DNS plug-in in that it queries servers that have been statically defined in the LDAP control panel.

If the queried LDAP server supports LDAP version 3 or later, the LDAP plug-in returns the containers retrieved from the server as its default neighborhoods. If

About the Network Services Location Manager

the queried LDAP server is a version 2 LDAP server, the LDAP plug-in returns all data located located on that server that match the requested service type.

#### **Note**

The LDAP plug-in does not support the registration of LDAP services. ◆

About the Network Services Location Manager

<span id="page-22-0"></span>There are two ways to use the NSL Manager to search for network services:

- Your application can call the NSL Manager's NSLStandardGetURL function, which displays the "Select a Service" dialog box. The "Select a Service" dialog box allows the user to choose the services to search for and the neighborhoods in which to search. The NSLStandardGetURL function creates request parameter blocks and lookup requests based on the user's selections and starts, stops, and continues searches under the user's control. If the user selects a URL from the search results, the NSLStandardGetURL function returns that URL to the calling application.
- Your application can call NSL Manager low-level functions that open a session with the NSL Manager, create a request parameter block, create a lookup request, start a lookup, and continue a lookup.

## Using the NSL Manager's High-Level Functions 2

### Registering and Deregistering Services 2

If your application only needs to register and deregister a network service, it can call the following NSL Manager functions without having to call any other NSL Manager functions:

■ NSLHexEncodeText. This function encodes any illegal characters that may be in the URL so that the URL can be processed by NSLStandardRegisterURL. The parameters for calling NSLHexEncodeText are

#### Using the Network Services Location Manager

```
OSStatus NSLHexEncodeText (
    char* rawText,
    UInt16 rawTextLen,
    char* newTextBuffer,
    UInt16* newTextBufferLen.
    Boolean* textChanged);
```
On input, the rawText parameter contains the portion of the URL that is to be encoded. For example, if the URL is afp://17.221.40.66?NAME=Kevs/G3, the portion of the URL that needs to be encoded is NAME=Kevs/G3. The forward slash (/) in that portion is an illegal character.

On input, the rawTextLen parameter contains the length of the URL specified by the rawText parameter.

On output, newTextBuffer parameter contains the encoded text and the newTextBufferLen parameter contains the length of valid data in newTextBuffer.

If, on output, the contents of the string pointed to by  $\gamma_{\text{rawText}}$  is different from the contents of the string pointed to be newTextBuffer, the Boolean value pointed to be textChanged is TRUE.

■ NSLStandardRegisterURL. This function registers network services.

The parameters for calling NSLStandardRegisterURL are

```
OSStatus NSLStandardRegisterURL (
   NSLPath urlToRegister;
    NSLNeighborhood neighborhoodToRegisterIn);
```
The urlToRegister parameter is a null-terminated character string containing the name of the URL to register.

The neighborhoodToRegisterIn parameter specifies the neighborhood in which the service is to be registered. If the neighborhoodToRegisterIn parameter is NULL, the NSL plug-ins determine the neighborhood in which to register the service.

■ NSLStandardDeregisterURL. This function deregisters a registered network service.

The parameters for calling NSLStandardDeregisterURL are

```
OSStatus NSLStandardDeRegisterURL (
   NSLPath urlToRegister;
   NSLNeighborhood neighborhoodToRegisterIn);
```
<span id="page-24-0"></span>Using the Network Services Location Manager

The urlToRegister parameter is a null-terminated character string containing the name of the URL to deregister.

The neighborhoodToRegisterIn parameter is NULL. When this parameter is NULL, the NSL plug-ins determine the neighborhood in which the service is to be deregistered.

### Displaying the "Select a Service" Dialog Box 2

Applications that need to allow the user to specify the services to search for and the neighborhoods in which to search can call the NSLStandardGetURL function to display a dialog box that allows the user to specify his or her choices. The NSLStandardGetURL function displays the "Select a Service" dialog box.

#### **Note**

If you call NSLStandardGetURL, you do not need to call NSLOpenNavigationAPI or any other NSL Manager function. The NSLStandardGetURL function handles the interface between the calling application and the NSL Manager. ◆

Applications that call NSLStandardGetURL specify the service types for which the search is to be conducted. The plug-ins that are capable of participating in the search provide a starting point for the search by providing a list of default neighborhoods. The user can expand the scope of the search by clicking the disclosure triangle next to each neighborhood or service.

If the user selects a URL and clicks the Choose button, NSLStandardGetURL returns the selected URL to the calling application and dismisses the "Select a Service" dialog box.

#### **Note**

The "Select a Service" dialog box displayed by NSLStandardGetURL is a movable modal dialog box. ▲

The parameters for calling NSLStandardGetURL is

```
OSStatus NSLStandardGetURL (
                     NSLDialogOptions* dialogOptions,
                     NSLEventUPP eventproc,
                     void* eventProcContextPtr,
```
<span id="page-25-0"></span>Using the Network Services Location Manager

```
NSLURLFilterUPP filterproc,
char* serviceTypeList,
char** urlSelectedURL);
```
The dialogOptions parameter is pointer to an NSLDialogOptions structure whose fields specify the appearance of the dialog box, such as the text that appears in the title bar of the "Select a Service" dialog box and the text that appears as button labels.

The eventproc parameter points to an application-defined system event callback routine that the NSL Manager calls so that your application can handle events that may occur while the "Select a Service" dialog box is displayed. If eventProc is NULL, your application will not receive update events while the "Select a Service" dialog box is displayed.

The eventProcContextPtr parameter points to a value that the NSL Manager passes to your system event callback routine so that your application can associate any particular call of NSLStandardGetURL with any particular call of its system event callback routine.

The filterproc parameter is a value of type NSLURLFilterUPP that points to an application-defined callback routine that your application can use to filter the results that are displayed.

The serviceTypeList is a null-terminated string of tuples that specify the services that are to be search for. You can use the serviceTypeList parameter to specify the service icon that is displayed for each service that is found. If you specify a custom icon, your custom icon is displayed. Otherwise, default NSL icons are displayed. Figure 2-1 shows the NSL service icons.

#### **Figure 2-1** Service icons

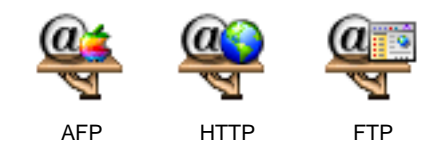

<span id="page-26-0"></span>Using the Network Services Location Manager

The urlSelectedURL parameter contains the URL the user selected when NSLStandardGetURL returns. The url parameter is empty if the user dismisses the "Select a Service" dialog box without selecting a URL.

Figure 2-2 shows the "Select a Service" dialog box as it might appear when first displayed. The Directory list consists of the neighborhoods that the plug-ins become aware of when they are first initialized.

#### Recent button Favorites button Backward Location button Shortcuts button Forward Select a Service **图 AppleShare**  $\div$ **Name** apple.com AppleTalk Directory listЫ **RE IBM.com** URL: Ð Add Neighborhood... Cancel Choose

**Figure 2-2** The NSL Manager's "Select a Service" dialog box

The elements of the "Select a Service" dialog box are

■ Services Selection menu. When the dialog box is first displayed, the Services Selection menu displays the currently selected service type as specified by the calling application in the serviceTypeList parameter of the NSLStandardGetURL function. For example, if the value of serviceTypeList is "http, https; FTP Servers, ftp; AppleShare, afp; Web Servers", the Shortcuts menu will look the menu shown in [Figure 2-4.](#page-27-0)

<span id="page-27-0"></span>**Figure 2-3** Services Selection menu

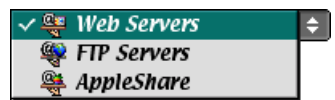

■ Shortcuts menu. When the "Select a Service" dialog box is first displayed, the Shortcuts menu lists all of the default neighborhoods returned by all of the NSL plug-ins. To narrow the focus to the neighborhood supported by a particular protocol, the user the user can select one of the protocols listed in the menu. To display the services of all available protocols, the user selects the Neighborhoods item in the Shortcuts menu. Figure 2-4 shows a sample of the Shortcuts menu.

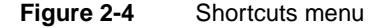

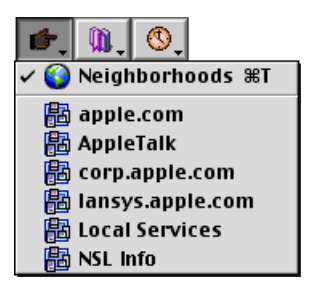

■ Favorites menu. This pop-up menu lists neighborhoods, services, or a combination of neighborhoods and services that the user saved previously. The services are filtered by the service types in the Shortcuts menu.

[Figure 2-5](#page-28-0) shows a sample of the items that might appear in the Favorites menu:

<span id="page-28-0"></span>**Figure 2-5** Favorites menu

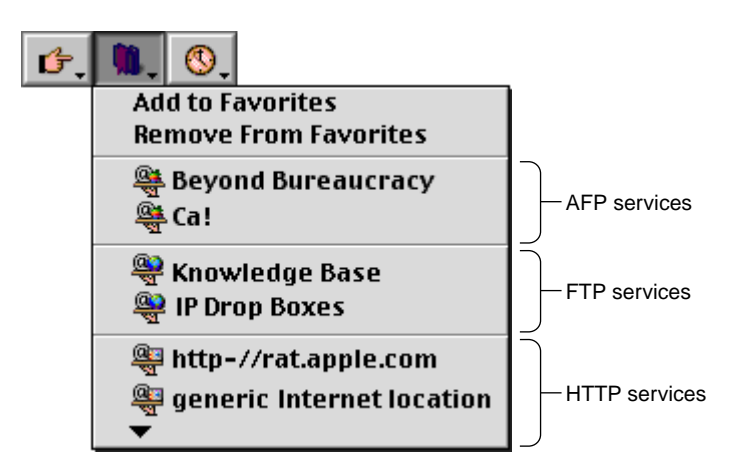

The user saves favorites by selecting one or more neighborhoods or services in the Directory list and choosing the "Add to Favorites" command in the Favorites menu.

The user can remove services from the Favorites list by choosing the "Remove From Favorites" command in the Favorites menu. Choosing "Remove From Favorites" causes a dialog box to appear that lists each favorite neighborhood or service. The user selects the items to remove and clicks the Remove button.

■ Recent menu. This pop-up menu shows a list of services recently selected by the user in previous uses of the "Select a Service" dialog. Like the Favorites menu, the services listed in the Recent menu are filtered by the service types listed in the Shortcuts menu. Figure 2-6 shows a sample Recent menu.

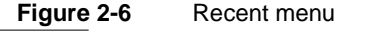

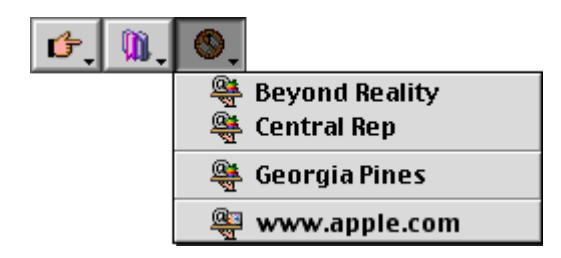

■ Directory list. When the "Select a Service" dialog box first appears, the Directory list consists of the default neighborhoods of the plug-ins that are capable of searching for services specified by the servicetypeList parameter. (The default neighborhoods are the neighborhoods that the plug-ins become aware of when they are first initialized.) Thereafter, the list shows the results of any searches.

Each entry in the Directory list includes an icon provided by the calling application or by the NSL Manager if the calling application does not provide an icon. The icon is followed by the name of the neighborhood or service obtained as a result of a search, with the service information (such as http://) removed. For example, the URL http://www.apple.com would appear as www.apple.com.

The Directory list supports drag and drop. Items that are dragged from Directory list to the Finder become URL aliases.

The "Select a Service" dialog can only return one URL to the calling application, so when the user selects more than one item in the Directory list, the Choose button is dimmed.

- Backward arrow. The Backward arrow becomes active when the user double-clicks an item in the Directory list. Clicking the Backward arrow causes the parent of the selected item to be displayed.
- Forward arrow. The Forward arrow becomes available when the user clicks the Backward arrow. Clicking the Forward arrow when a directory in the Directory list is selected causes the children of the selected item to be displayed.
- URL field. This editable text field, whose appearance can be controlled by the calling application, shows the full URL of the selected item in the . The user can append additional path information to the URL or can bypass the search mechanism by entering a complete URL and pressing the Select button.
- Add Neighborhood button. Clicking this button causes a dialog box to appear that allows the user to enter the name of a neighborhood. When the user clicks the OK button in the Add Neighborhood dialog box, the neighborhood that the user entered is added to the Directory list.

The user can start a search in two ways:

■ By clicking the disclosure triangle next to a neighborhood. This sends a request to the NSL Manager for a list of neighborhoods associated with this

<span id="page-30-0"></span>neighborhood and any services located in this neighborhood. The user can click more than one disclosure triangle to initiate additional simultaneous searches. The user can cancel any ongoing search by clicking its disclosure triangle. A search that was started by clicking a disclosure triangle cannot be paused by clicking the Backward button.

■ By double-clicking a neighborhood or service. The NSL Manager adds the name of the neighborhood to the Location menu, clears the Directory list, and displays the search results in the Directory list.

The user can stop a search in the following ways:

- By clicking a disclosure triangle if the search was started by clicking that disclosure triangle.
- By clicking the Cancel button.

The NSL Manager displays an alert dialog box for any errors that occur. The NSL Manager calls NSLErrorToString so that the alert dialog box can display an error string describing the error and a solution string.

## Using the NSL Manager's Low-Level Functions 2

Applications that call NSL Manager functions must call standard application initialization functions, such as MaxApplZone. Applications must also call YieldToAnyThread from their main event loop in addition to calling WaitNextEvent or SystemTask. If your application does not call YieldToAnyThread, service lookups will fail and your application will appear to hang.

To search for network services using the NSL Manager's low-level functions, an application calls NSLOpenNavigationAPI to initialize the NSL Manager, as shown in Listing 2-1.

**Listing 2-1** Initializing the NSL Manager

```
OSStatus status;
NSLClientRef myClientRef;
status = NSLOpenNavigationAPI( &myClientRef );
```
<span id="page-31-0"></span>Using the Network Services Location Manager

The NSL Manager returns a client reference that the application uses to prepare a lookup request and to call NSLCloseNavigationAPI when the application no longer needs to make lookup requests.

Next, the application calls NSLMakeNewServicesList to create a services list and calls NSLMakeServicesRequestPB to convert the resulting services list into a request parameter block, as shown in Listing 2-2.

#### **Listing 2-2** Creating a request parameter block

```
NSLServicesList serviceList = NULL;
serviceList = NSLMakeNewServicesList( "http,ftp" );
iErr.theErr = NSLMakeServicesRequestPB( serviceList, &newDataPtr );
```
In Listing 2-2, the application creates a services list that specifies that HTTP and FTP services are to be searched for. If the application doesn't specify any services, all services will be searched for. The application then calls NSLMakeServicesRequestPB with the services list as a parameter. The NSLMakeServicesRequestPB function formats the services list in a way that allows any plug-in to parse the services list properly.

Next, the application creates a lookup request by calling NSLPrepareRequest, as shown in Listing 2-3.

**Listing 2-3** Preparing an NSL lookup request

```
long bufLen = 4096;
char* buffer = NULL;
NSLRequestRef myRequestRef;
NSLClientAsyncInfoPtr myAsyncInfo;
NSLError iErr = kNSLErrorNoErr;
buffer = NewPtr( bufLen );
iErr = NSLPrepareRequest( NULL, NULL, myClientRef, &myRequestRef,
                                buffer, bufLen, &myAsyncInfo );
if ( iErr.theErr )
```
<span id="page-32-0"></span>Using the Network Services Location Manager

```
{
    // Handle error.
}
```
Calling NSLPrepareRequest returns a requestRef and sets up an NSLClientAsyncInfo structure for this request. The application uses the NSLClientAsyncInfo structure to search for neighborhoods and services. The application can control the way the search is conducted by specifying

- a maximum time for the search
- an alert threshold (that is, return search results whenever a certain number if items have been returned)
- an alert interval (that is, return search results whenever a specified time elapses)

The NSL Manager uses the NSLClientAsyncInfo structure to convey search results and status information about the search from the plug-in to the application.

In Listing 2-4, the application calls NSLStartNeighborhoodLookup to obtain the first available neighborhood on the local network and calls NSLContinueLookup until it has obtained all of the available neighborhoods on the local network.

#### **Listing 2-4** Searching for neighborhoods

```
char *name;
long nameLength;
long neighborhoodLength;
NSLNeighborhood neighborhood;
// Set the values of the myAsyncInfo structure
myAsyncInfo-\n<math>\frac{3}{2}</math>myAsyncInfo->alertInterval = 0; // no alert interval
myAsyncInfo-&\lambdaalertThreshold = 1; // return after each item
if ( iErr.theErr == noErr )
   iErr = NSLStartNeighborhoodLookup( myRequestRef, neighborhood,
               myAsyncInfo );
   do {
       if ( iErr.theErr == noErr && myAsyncInfo->totalItems > 0 )
```
}

Using the Network Services Location Manager

```
{
            while ( NSLGetNextNeighborhood( myAsyncInfo, &nhPtr, 
                     &neighborhoodLength ) )
            {
                if ( neighborhoodLength > 0 && 
                    neighborhoodLength < kBufferLength )
                {
                    NSLGetNameFromNeighborhood( &name, &nameLength, 
                        neighborhood);
                }
                else
                {
                    done = true;
                }
            }
            if ( myAsyncInfo->searchState == kNSLSearchStateComplete )
                done = true:
        else
            iErr = NSLContinueLookup( myAsyncInfo );
    }
} while ( !iErr.theErr && !done );
    if ( buffer )
        DisposePtr(buffer);
```
The application could display the name of each neighborhood and allow the user to select one.

In [Listing 2-5,](#page-34-0) the application calls NSLStartServicesLookup to start the service lookup in the selected neighborhood, as specified by the neighborhood parameter. The myRequest parameter was created earlier by calling NSLPrepareRequest and the newDataPtr parameter was created earlier by calling NSLMakeServicesRequestPB.

The application continues to call NSLContinueLookup until it has received information about all of the services that match the search criteria.

#### <span id="page-34-0"></span>**Listing 2-5** Searching for services

```
iErr = NSLStartServicesLookup( myRequestRef, neighborhood, newDataPtr, 
        myAsyncInfo ); 
do {
    if ( iErr.theErr == noErr && myAsyncInfo->totalItems > 0 )
    {
        while ( NSLGetNextUrl( myAsyncInfo, &urlPtr, &urlLength ) )
        {
            if ( urlLength > 0 )
                {
                    // Process the result buffer.
                }
            else
            {
                done = true:
            }
        }
        if ( myAsyncInfo->searchState == kNSLSearchStateComplete )
            done = true:
        else
            iErr = NSLContinueLookup( myAsyncInfo );
        }
    } while ( !iErr.theErr && !done );
```
When the lookup is complete, the application reclaims memory allocated for the services list, the request parameter block, and the lookup request, as shown in Listing 2-6.

#### **Listing 2-6** Reclaiming memory

```
NSLDisposeServicesList(serviceList);
// Calling NSLDeleteRequest releases the memory associated with the
// NSLClientAsyncInfo structure.
NSLDeleteRequest(myRequestRef);
NSLFreeTypedDataPtr(newDataPtr);
```
<span id="page-35-0"></span>Using the Network Services Location Manager

When the application has no need to make additional lookups, it calls NSLCloseNavigationAPI to close the NSL Manager, as shown in Listing 2-7.

**Listing 2-7** Deinitializing the NSL Manager

NSLCloseNavigationAPI(myClientRef);

If this application is the last application that has a requirement for a particular plug-in, the NSL Manager unloads that plug-in from memory.
# Network Services Location **Manager Reference**

# **NSL Manager Functions**

The NSL Manager functions are described in these sections:

- "Getting Information About the NSL Manager" (page 37)
- ["Managing NSL Manager Sessions" \(page 38\)](#page-37-0)
- ["Making a Lookup Request" \(page 40\)](#page-39-0)
- ["Looking for Neighborhoods and Services" \(page 44\)](#page-43-0)
- ["Managing Memory" \(page 55\)](#page-54-0)
- ["Managing Services" \(page 57\)](#page-56-0)
- ["NSL Manager Utility Functions" \(page 59\)](#page-58-0)
- ["NSL Manager Application-Defined Routines" \(page 78\)](#page-77-0)

### Getting Information About the NSL Manager 3

Before attempting to call the NSL Manager functions, you must make sure that the NSL Manager is installed and that its version is compatible with your application.

Network Services Location Manager Reference

### <span id="page-37-0"></span>**NSLLibraryPresent 3**

Determines whether the NSL Manager is present.

Boolean NSLLibraryPresent (void);

#### **DISCUSSION**

The NSLLibraryPresent function returns TRUE when the NSL Manager is available.

### **NSLLibraryVersion 3**

Determines which version of the NSL Manager is present.

UInt32 NSLLibraryVersion (void);

#### **DISCUSSION**

The NSLLibraryVersion function returns the version of the NSL Manager installed on the system in hexadecimal format with the first set of two bytes representing the version number, the second set of two bytes representing the revision number, and the third set of two bytes representing the subrevision number.

Managing NSL Manager Sessions 3

### **NSLOpenNavigationAPI 3**

### Opens a session with the NSL Manager.

OSStatus NSLOpenNavigationAPI (NSLClientRef \* newref);

#### <span id="page-38-0"></span>Network Services Location Manager Reference

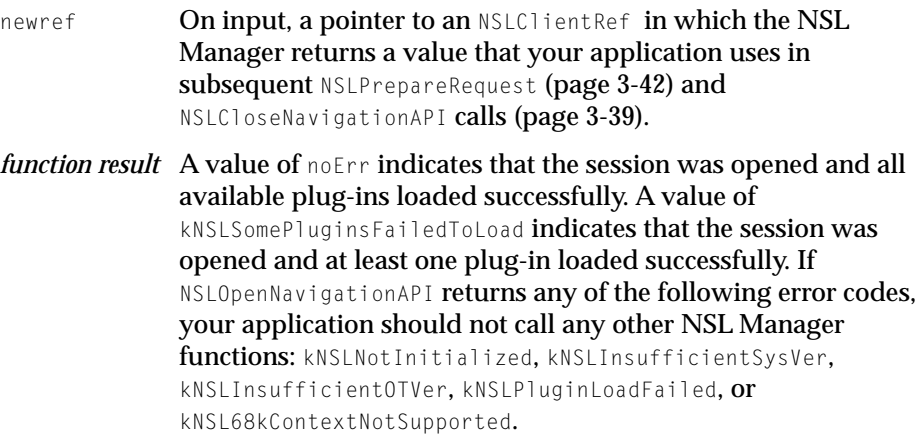

### **DISCUSSION**

The NSLOpenNavigationAPI function opens a session with the NSL Manager and returns an NSLClientRef that your application later uses to prepare NSL lookup requests and to close the NSL session. If no other application has opened a session, calling NSLOpenNavigationAPI initializes the NSL Manager. You must call NSLOpenNavigationAPI before you call any other NSL Manager functions.

The version of the NSL Manager that comes with the NSL SDK requires Mac OS version 9.0 or later and Open Transport 1.3 or later in order to initialize successfully.

### **NSLCloseNavigationAPI 3**

Closes a session with the NSL Manager.

void NSLCloseNavigationAPI (NSLClientRef theClient);

theClient **On input, the NSLClientRef, obtained by previously calling** NSLOpenNavigationAPI [\(page 3-38\)](#page-37-0), that identifies the session that is to be closed.

Network Services Location Manager Reference

### <span id="page-39-0"></span>**DISCUSSION**

The NSLCloseNavigationAPI function closes the specified NSL Manager session.

### ▲ **W AR N I N G**

If your application calls NSLCloseNavigationAPI while a lookup is in progress, any data that would have been returned is lost. ▲

Your application is responsible for reclaiming memory that it allocates for services lists, parameter blocks, and lookup requests. Your application should reclaim this memory by calling NSLDisposeServicesList (page 3-55), NSLDeleteRequest [\(page 3-56\)](#page-55-0) and NSLFreeTypedDataPtr [\(page 3-61\)](#page-60-0), respectively.

### Making a Lookup Request 3

### **NSLMakeNewServicesList 3**

### Creates a services list.

NSLServicesList NSLMakeNewServicesList (char\* initialServiceList):

#### initialServiceList

On input, a pointer to a comma-delimited, null-terminated string of service names, such as http, ftp.

*function result* A services list. NSLMakeNewServicesList returns NULL if it can't create the services list because, for example, there is not enough memory or because the NSL Manager is not initialized.

### **DISCUSSION**

The NSLMakeNewServicesList function creates a services list and fills it with the names of the services specified in initialServiceList. After you create the services list, you can add the names of additional services by calling NSLAddServiceToServicesList [\(page 3-41\).](#page-40-0)

<span id="page-40-0"></span>Network Services Location Manager Reference

When you have no further use for the services list, you can reclaim the memory allocated to it by calling NSLDisposeServicesList (p[age 3-55\).](#page-54-0)

### **NSLAddServiceToServicesList 3**

### Adds the name of a service to a services list.

```
NSLError NSLAddServiceToServicesList (
                      NSL ServicesList serviceList.
                      NSLServiceType serviceType);
serviceList On input, a services list previously created by calling
              NSLMakeNewServicesList (page 3-40).
serviceType On input, a service type that is to be added to the services list.
function result If the value of NSLError.theErr is noErr, the service was added to 
               the list. Other possible values are kNSLNotInitialized,
               kNSLBadServiceTypeErr, kNSLNullListPtr, and
               kNSLBadProtocolTypeErr.
```
### **DISCUSSION**

The NSLAddServicesToServiceList function adds the name of the specified service to a services list.

### **IMPORTANT**

You must create serviceList by calling NSLMakeNewServicesList before you call NSLAddServicesToServicesList. ▲

Call NSLAddServiceToServicesList for each service that you want to add to the services list.

Network Services Location Manager Reference

### <span id="page-41-0"></span>**NSLPrepareRequest 3**

Creates a lookup request.

```
NSLError NSLPrepareRequest (
                      NSLClientNotifyUPP notifier,
                      void * contextPtr,
                      NSLClientRef theClient,
                      NSLRequestRef * ref,
                      char * bufPtr,
                      unsigned long bufLen,
                      NSLClientAsyncInfoPtr * infoPtr);
notifier On input, NULL (for synchronous lookups) or a value of type
              NSLClientNotifyUPP that points to your application's notification 
              routine (for asynchronous lookups). Your notification routine 
              will be called when data is available, when the lookup is 
              complete, or when an error occurs. If you don't provide a 
              notification routine, you should start searches from another 
              thread so that your application can process events in a different 
              thread.
contextPtr On input, an untyped pointer to arbitratry data that the NSL
              Manager will pass to your application's notification routine 
              when that routine is called. Your application can use contextPtr
              to associate any particular execution of your notification routine 
              with any particular lookup request.
theClient On input, an NSLClientRef obtained by previously calling
              NSLOpenNavigationAPI (page 3-38) that identifies the NSL 
              Manager session.
ref On output, a pointer to the resulting lookup request.
bufPtr On input, a pointer to the buffer in which lookup results are to 
              be placed.
bufLen On input, the length of the buffer pointed to by bufPtr.
infoPtr On output, infoPtr contains default information about how the 
              search is to be conducted. Your application can change the 
              defaults before it starts the lookup.
```
Network Services Location Manager Reference

*function result* If the value of NSLError.theErr is noErr, the request was created. Other possible values include kNSLNotInitialized, kNSLDuplicateSearchInProgress, and kNSLBadClientInfoPtr.

#### **DISCUSSION**

The NSLPrepareRequest function creates a lookup request, which your application later uses as a parameter when it calls NSLStartNeighborhoodLookup [\(page 3-47\) o](#page-46-0)r NSLStartServicesLookup [\(page 3-49\).](#page-48-0)

If notifier is null when you call NSLPrepareRequest, any lookup that uses the resulting lookup request is performed synchronously. NSLStartServicesLookup [\(page 3-49\)](#page-48-0) and NSLContinueLookup [\(page 3-52\)](#page-51-0) will return when the result buffer is full, the lookup is complete, or an error occurs. Your application can cause NSLStartServicesLookup and NSLContinueLookup to return at a specified interval, when a specified number of items is in the result buffer, or when a specified amount of time has elapsed by modifying the value of the alertInterval, alertThreshold, and maxSearchTime fields, respectively, of the NSLClientAsyncInfo structure [\(page 3-90\)](#page-89-0) pointed to by infoPtr.

### **Note**

When performing synchronous searches, setting the maxSearchTime field may not cause the search to terminate within the specified time. Instead, set the alertInterval field to the desired maximum amount of search time and call NSLCancel Request [\(page 3-55\)](#page-54-0) to cancel the search when the alert interval expires. ◆

If notifier is a pointer to your application's notification routine, your application's notification routine will be called when the result buffer contains data, the result buffer is full, when the lookup is complete, or when an error occurs. Your application can cause your application's notification routine to be called at a specified interval, when a specified number of items is in the result buffer, or when a specified amount of time has elapsed by modifying the value of the alertInterval, alertThreshold, and maxSearchTime fields, respectively, of the NSLClientAsyncInfo structure [\(page 3-90\) p](#page-89-0)ointed to by infoPtr.

The NSL Manager does not call your application's notification routine at interrupt time, so your notification routine can allocate memory.

When your application no longer needs the lookup request, it should call NSLDeleteRequest [\(page 3-56\)](#page-55-0) to reclaim memory associated with the request.

<span id="page-43-0"></span>Network Services Location Manager Reference

If NSLPrepareRequest returns kDuplicateSearchInProgress, there is an ongoing lookup that is using an identical NSLRequestRef. Your application can ignore this warning, delete the newly created NSLRequestRef, or cancel the lookup that is using the identical NSLRequestRef.

### Looking for Neighborhoods and Services

### **NSLStandardGetURL 3**

Displays a dialog box that allows the user to conduct a search. OSStatus NSLStandardGetURL ( NSLDialogOptions \* dialogOptions, NSLEventUPP eventProc, void \* eventProcContextPtr, NSLURLFilterUPP filterProc, char \* serviceTypeList, char \*\* userSelectedURL); dialogOptions On input, a pointer to an NSLDialogOptions structure (page 3-93) whose fields specify the appearance of the dialog box. Call NSLGetDefaultDialogOptions to fill the fields of an NSLDialogOptions structure with the default dialog options. After calling NSLGetDefaultDialogOptions, you can customize the contents of the fields in the NSLDialogOptions structure. eventProc On input, a value of type NSLEventUPP that points to an application-defined system event callback routine as described in ["System Event Callback Routine" \(page 78\) or](#page-77-0) NULL. If eventProc is NULL, your application will not receive update events while the "Select a Service" dialog box is displayed. eventcontextPtr On input, an untyped pointer to arbitrary data that the NSL Manager passes to the application-defined system event callback routine specified by eventProc. Your application can use

Network Services Location Manager Reference

contextPtr to associate any particular execution of your system event callback routine with any particular call of the NSLStandardGetURL function.

filterProc On input, a value of type NSLURLFilterUPP that specifies your application-defined filter routine ([page 3-78\), o](#page-77-0)r NULL if you do not have a filter routine. If specified, your filter routine will be called for each URL that is about to be displayed in the dialog box. If your filter routine returns TRUE, you have the option of specifying the name the URL is listed under by filling in the displayString parameter, which is passed as a parameter to your filter routine. If your filter routine returns FALSE, the URL is not displayed.

serviceTypeList

On input, a null-terminated string of tuples that describe the services that are to be searched for. The format of the tuples is as follows:

*service-name*,*service-descriptor-list*;

where *service-descriptor-list* is a comma-delimited list of services. For example, if you want to search for HTTP, HTTPS, and FTP, the value of serviceTypeList would be

"Web Servers, http,https;FTP Servers,ftp"

The result of setting serviceTypeList in this way would be a popup menu containing two items: "Web Servers" and "FTP Servers." The result of a search performed on these two items would consist of a list HTTP and HTTPS services followed by a list of FTP services.

See the Discussion section below for information about using serviceTypeList to control the icon that is displayed for each service type.

userSelectedURL

On input, the address of a pointer to a string. On output, if NSLStandardGetURL returns noErr, url contains the null-terminated URL the user selected. When your application no longer needs userSelectedURL, it should call NSLFreeURL [\(page 3-62\)](#page-61-0) to reclaim the memory associated with it.

Network Services Location Manager Reference

*function result* If NSLStandardGetURL returns noErr, the user selected a URL and it is stored in the userSelectedURL parameter. If NSLStandardGetURL returns kNSLUserCanceled, the user clicked the Cancel button in the dialog box and the userSelectedURL parameter is empty.

### **DISCUSSION**

The NSLStandardGetURL function displays a dialog box that allows the user to select the type of service that is to be searched for and the neighborhood in which the search is to be conducted. The calling application is responsible for specifying the list of services types, and the NSL Manager is responsible for displaying the neighborhoods, which it obtains by querying the NSL plug-ins that support the services specified by serviceTypeList.

The NSLStandardGetURL function displays a unique icon for each of the http, https, ftp, afp, lpr, LaserWriter, and AFPServer service descriptors and the same generic icon for any other service descriptor. You can use the serviceTypeList parameter to specify the display of an application-defined icon instead of an icon defined by the NSL Manager.

To cause the NSL Manager to display an application-defined icon, specify an icon suite resource id in the serviceTypeList parameter. For example, if the value of serviceTypeList is

"Web Servers, http,https;Telnet Servers,telnet;NFS Servers, nfs,129"

the NSL Manager's unique icons will be displayed for HTTP and HTTPS services, the NSL Manager's generic icon will be displayed for Telnet services, and the icon at resource ID 129 in your application's resource fork will be displayed for NFS services.

#### **IMPORTANT**

Be sure to dispose of the  $ur$  parameter by calling NSLFreeURL[\(page 62\) w](#page-61-0)hen urlSelectedParameter is no longer needed. ▲

Network Services Location Manager Reference

### <span id="page-46-0"></span>**NSLStartNeighborhoodLookup 3**

### Looks for neighborhoods.

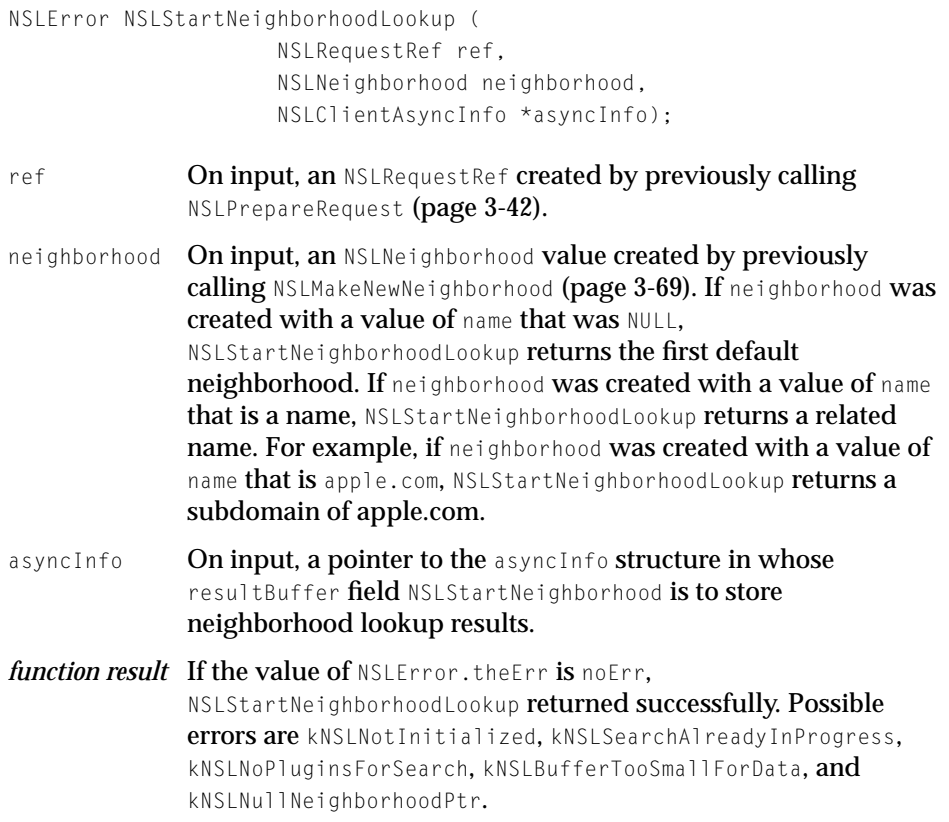

### **DISCUSSION**

The NSLStartNeighborhoodLookup function returns a neighborhood value that your application can use to define the scope of a subsequent service lookup.

### **IMPORTANT**

For any NSLRequestRef, only one neighborhood or service lookup can be in progress at any one time. ▲

Network Services Location Manager Reference

If ref was created with a value of notifier that is null, NSLStartNeighborhoodLookup operates synchronously. If ref was created with a value of notifier that is pointer to your application's notification routine, NSLStartNeighborhoodLookup operates asynchronously.

When NSLStartNeighborhoodLookup returns (if called synchronously) or when the NSL Manager calls your application's notification routine (if NSLStartNeighborhoodLookup is called asynchronously), your application should check the value of asyncInfo.searchState, which contains one of the following values:

```
kNSLSearchStateBufferFull = 1,
kNSLSearchStateOnGoing = 2,
kNSLSearchStateComplete = 3,
kNSLSearchStateStalled = 4,
kNSLWaitingForContinue = 5
```
If the value of asyncInfo.searchState is kNSLSearchStatusBufferFull, your application should process the data returned in asyncInfo.resultBuffer. Then it should call NSLContinueLookup ([page 3-52\) to](#page-51-0) resume the lookup.

### **IMPORTANT**

Calling NSLContinueLookup will cause the information in the result buffer to be overwritten. ▲

If the value of asyncInfo.searchState is kNSLSearchStateOnGoing, the value of asyncInfo.alertInterval or asyncInfo.alertThreshold has been reached. Your application should process the data returned in asyncInfo.resultBuffer. Then it should call NSLContinueLookup to resume the lookup.

If the value of asyncInfo.searchState is kNSLSearchStateComplete and NSLStartNeighborhoodLookup does not return an error, the lookup is complete. Your application should process the data returned in asyncInfo.resultBuffer. If the value of asyncInfo.searchState is kNSLSearchStateComplete and NSLStartNeighborhoodLookup returns an error, the error is a fatal error and you cannot call NSL ContinueLookup.

If the value of asyncInfo.searchState is kNSL SearchStateStalled, the value of asyncInfo.alertInterval or asyncInfo.maxSearchTime has been reached, but there is no data in the result buffer. One or more plug-ins for this lookup is waiting to receive data from a server but has not yet timed out. If the value of asyncInfo.searchState is noErr, your application should call NSLContinueLookup to resume the lookup.

<span id="page-48-0"></span>Network Services Location Manager Reference

If NSLStartNeighborhoodLookup returns kNSLBufferTooSmallForData, the value of asyncInfo.maxBuffserSize is too small to hold an item that would otherwise have been returned. Your application can cancel and restart the lookup, or it can call NSLContinueLookup to resume the lookup even though some data will be lost.

### **IMPORTANT**

If more than one plug-in participates in a lookup, the result buffer may contain valid data even though NSLStartNeighborhoodLookup returns an error code from one of the plug-ins. If the value of asyncInfo.searchState is kNSLSearchStateOngoing, the error code is not fatal. Your application should process the data in the result buffer and can call NSLContinueLookup to continue the lookup. ▲

#### **SEE ALSO**

NSLGetNextNeighborhood [\(page 3-64\)](#page-63-0) for information about processing the data in the result buffer.

### **NSLStartServicesLookup 3**

### Looks for services.

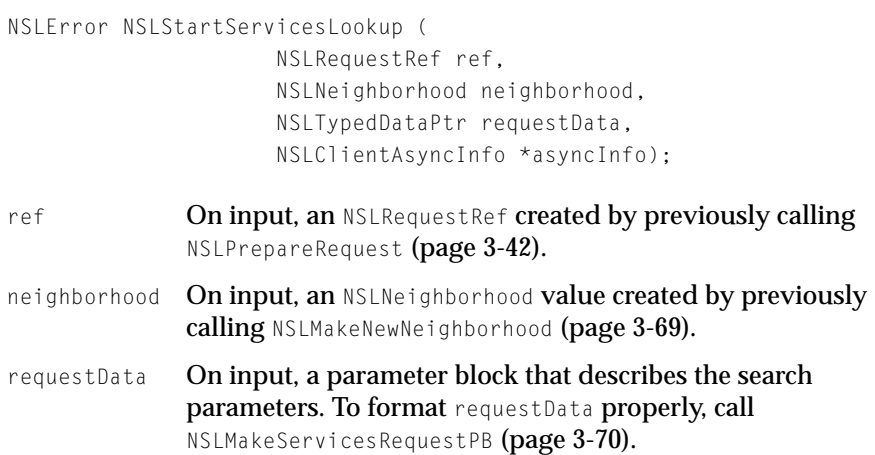

Network Services Location Manager Reference

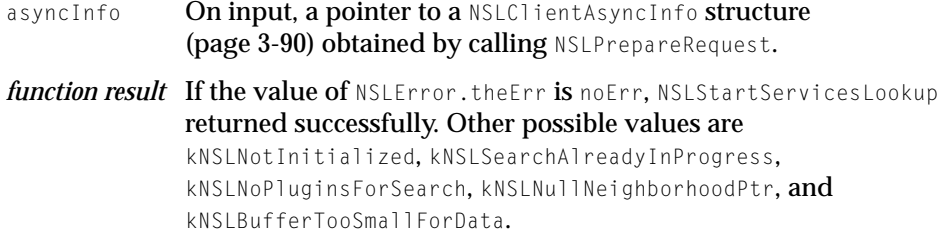

#### **DISCUSSION**

The NSLStartServicesLookup function starts a service lookup.

### **IMPORTANT**

For any NSLRequestRef, only one neighborhood or service lookup can be ongoing at any one time.  $\triangle$ 

If ref was created with a value of notifier that is null, NSLStartServicesLookup operates synchronously. If ref was created with a value for notifier that is pointer to your application's notification routine, NSLStartServicesLookup operates asynchronously.

### ▲ **W AR N I N G**

In addition to calling WaitNextEvent or SystemTask from your main event loop, your application must call YieldToAnyThread. If your application does not call YieldToAnyThread, service lookups will fail and your application will appear to hang.  $\triangle$ 

When NSLStartServicesLookup returns (if called synchronously) or when the NSL Manager calls your application's notification routine (if NSLStartServicesLookup is called asynchronously), your application should check the value of asyncInfo.searchState, which contains one of the following values:

```
kNSLSearchStateBufferFull = 1,
kNSLSearchStateOnGoing = 2,
kNSLSearchStateComplete = 3,
kNSLSearchStateStalled = 4
```
If the value of asyncInfo.searchState is kNSLSearchStatusBufferFull, your application should process the data returned in asyncInfo.resultBuffer. Then it should call NSLContinueLookup ([page 3-52\) to](#page-51-0) resume the lookup.

Network Services Location Manager Reference

### **IMPORTANT**

Calling NSLContinueLookup will cause the information in the result buffer to be overwritten. ▲

If the value of asyncInfo.searchState is kNSL SearchStateOnGoing, the value of asyncInfo.alertInterval or asyncInfo.alertThreshold has been reached. Your application should process the data returned in asyncInfo.resultBuffer. Then it should call NSLContinueLookup to resume the lookup.

If the value of asyncInfo.searchState is kNSLSearchStateComplete, the lookup is complete.Your application should process the data returned in asyncInfo.resultBuffer.

If the value of asyncInfo.searchState is kNSLSearchStateStalled, the value of asyncInfo.alertInterval or asyncInfo.maxSearchTime has been reached, but there is no data in the result buffer. One or more plug-ins for this lookup is waiting to receive data from a server but has not yet timed out. If the value of asyncInfo.searchState is noErr, your application should call NSLContinueLookup to resume the lookup.

If NSL StartServicesLookup returns kNSLBufferTooSmallForData, the value of asyncInfo.maxBuffserSize is too small to hold an item that would otherwise have been returned. Your application can cancel and restart the lookup, or it can call NSLContinueLookup to resume the lookup even though some data will be lost.

### **IMPORTANT**

If more than one plug-in participates in a lookup, the result buffer may contain valid data even though NSLStartServicesLookup returns an error code from one of the plug-ins. If the value of asyncInfo.searchState is kNSLSearchStateBufferFull, your application should process the data in the result buffer.  $\triangle$ 

To cancel an ongoing lookup, call NSLCancel Request ([page 3-55\).](#page-54-0)

### **SEE ALSO**

NSLGetNextUrl [\(page 3-65\) f](#page-64-0)or information about processing the data in the result buffer. NSLDeleteRequest [\(page 3-56\) f](#page-55-0)or information about deleting a lookup request that is no longer needed.

Network Services Location Manager Reference

### <span id="page-51-0"></span>**NSLContinueLookup 3**

### Continues a lookup.

NSLError NSLContinueLookup (NSLClientAsyncInfo \*asyncInfo);

asyncInfo **A pointer to the NSLC** lientAsyncInfo **structure ([page 3-90\) fo](#page-89-0)r** this lookup.

*function result* If the value of NSLError.theErr is noErr, NSLContinueLookup returned successfully. Possible errors include kNSLNotInitialized, kNSLNoContextAvailable, kNSLBadClientInfoPtr, and kNSLCannotContinueLookup, and kNSLBufferTooSmallForData.

#### **DISCUSSION**

The NSLContinueLookup function continues a service lookup or a neighborhood lookup that has paused because NSLStartNeighborhoodLookup, NSLStartServicesLookup, or a previous call to NSLContinueLookup has returned, or because your application's notification routine has been called. Your application should check the value of asyncInfo.searchState, which contains one of the following values:

```
kNSLSearchStateBufferFull = 1,
kNSLSearchStateOnGoing = 2,
kNSLSearchStateComplete = 3,
kNSLSearchStateStalled = 4
```
If the value of asyncInfo.searchState is kNSLSearchStatusBufferFull, your application should process the data returned in asyncInfo.resultBuffer. Then it should call NSLContinueLookup again to resume the lookup.

#### **IMPORTANT**

Calling NSLContinueLookup will cause the information in the result buffer to be overwritten. ▲

If the value of asyncInfo.searchState is kNSLSearchStateOnGoing, the value of asyncInfo.alertInterval or asyncInfo.alertThreshold has been reached. Your application should process the data returned in asyncInfo.resultBuffer. Then it should call NSLContinueLookup again to resume the lookup.

Network Services Location Manager Reference

If the value of asyncInfo.searchState is kNSLSearchStateComplete, the lookup is complete.Your application should process the data returned in asyncInfo.resultBuffer.

If the value of asyncInfo.searchState is kNSLSearchStateStalled, the value of asyncInfo.alertInterval or asyncInfo.maxSearchTime has been reached, but there is no data in the result buffer. One or more plug-ins for this lookup is waiting to receive data from a server but has not yet timed out. If the value of asyncInfo.searchState is noErr, your application should call NSLContinueLookup again to resume the lookup.

If NSLContinueLookup returns kNSLBufferTooSmallForData, the value of asyncInfo.maxBuffserSize is too small to hold an item that would otherwise have been returned. Your application can cancel and restart the lookup, or it can call NSLContinueLookup again to resume the lookup even though some data will be lost.

### **IMPORTANT**

If more than one plug-in participates in a lookup, the result buffer may contain valid data even though NSLContinueLookup returns an error code from one of the plug-ins. If the value of asyncInfo.searchState is kNSLSearchStateBufferFull, your application should process the data in the result buffer.  $\triangle$ 

To cancel an ongoing lookup, call NSLCancel Request ([page 3-55\).](#page-54-0)

### **SEE ALSO**

 $NSLGetNextUr1$  [\(page 3-65\) f](#page-64-0)or information about processing the data in the result buffer when looking for services. NSLDeleteRequest ([page 3-56\) fo](#page-55-0)r information about deleting a lookup request that is no longer needed.

Network Services Location Manager Reference

### **NSLErrorToString 3**

Obtains information about an error.

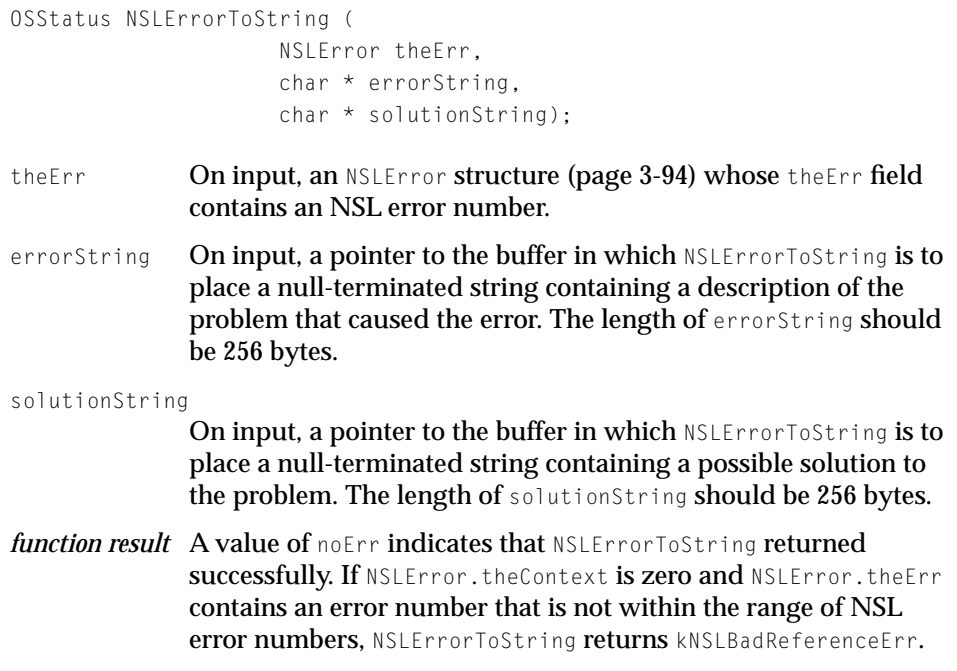

#### **DISCUSSION**

The NSLErrorToString function obtains information about an NSLError structure [\(page 3-94\)](#page-93-0) so that your application can display an appropriate error message. The NSLError structure may have been returned by the NSL Manager or by an NSL plug-in. For any given lookup, search results may be returned by more than one plug-in. You may not want to display an error message if one or more plug-ins return data without error.

Network Services Location Manager Reference

### <span id="page-54-0"></span>**NSLCancelRequest 3**

### Cancels an ongoing lookup.

NSLError NSLCancelRequest (NSLRequestRef ref);

- ref **On input, the NSLRequestRef obtained by previously calling** NSLPrepareRequest [\(page 3-42\) f](#page-41-0)or the lookup that is to be canceled.
- *function result* If the value of NSLError.theErr is noErr, the request was canceled successfully. Other possible values are kNSLNotInitialized and kNSLBadReferenceErr.

### **DISCUSSION**

The NSLCancel Request function cancels an ongoing lookup. Any outstanding I/O is also canceled.

### Managing Memory

### **NSLDisposeServicesList 3**

### Disposes of a services list.

void NSLDisposeServicesList (NSLServicesList theList);

theList On input, the services list that is to be disposed of.

### **DISCUSSION**

The NSLDisposeServicesList function reclaims memory by disposing of a services list. Once you've incorporated the information in a services list into a request parameter block, you can dispose of the services list.

<span id="page-55-0"></span>Network Services Location Manager Reference

Calling NSLCloseNavigationAPI [\(page 3-39\) d](#page-38-0)oes not reclaim memory allocated for services lists, so your application should dispose of services lists before it closes the NSL session.

### **NSLDeleteRequest 3**

### Deletes a lookup request.

NSLError NSLDeleteRequest (NSLRequestRef ref); ref On input, the NSLRequestRef obtained by previously calling NSLPrepareRequest [\(page 3-42\)](#page-41-0) for the lookup request that is to be deleted. *function result* If the value of NSLError.theErr is noErr, the lookup request was deleted. Other possible values are kNSLNotInitialized and kNSLBadReferenceErr.

### **DISCUSSION**

The NSLDeleteRequest function deletes the specified lookup request and deallocates memory associated with it, including the NSLClientAsyncInfo structure. If a lookup is in progress for the specified lookup request when you call NSLDeleteRequest, the lookup is terminated and any outstanding I/O is lost.

The NSLDeleteRequest function does not deallocate memory associated with the services list or request parameter blocks. To deallocate memory for services lists, call NSLDisposeServicesList ([page 3-55\); to](#page-54-0) deallocate memory for parameter blocks, call NSLFreeTypedDataPtr ([page 3-61\).](#page-60-0)

Network Services Location Manager Reference

### <span id="page-56-0"></span>**Managing Services**

### **NSLStandardRegisterURL 3**

### Registers the URL of a service.

```
OSStatus NSLStandardRegisterURL (
                      NSLPath urlToRegister,
                      NSLNeighborhood neighborhoodToRegisterIn);
urlToRegister On input, a value of type NSLPath specifying the URL to register.
neighborhoodToRegisterIn
               On input, a value of type NSLNeighborhood specifying the 
               neighborhood in which to register the service, or NULL. If NULL, 
               the plug-ins that handle the service specified by urlToRegister
               determine the neighborhood in which the service is registered.
function result If the value returned by NSLStandardRegisterURL is noErr, the
               service was registered. The NSLStandardRegisterURL function
               returns kNSLNoSupportForService, which indicates that none of 
               the currently installed plug-ins support the service for which 
               registration is requested or that none of the currently installed 
               plug-ins support any type of service registration.
```
### **DISCUSSION**

The NSLStandardRegisterURL function registers the specified URL with the NSL Manager without requiring that your application previously call NSLOpenNavigationAPI.

### **Note**

NSLStandardRegisterURL returns kNSLBadURLSyntax if urlToRegister contains illegal characters. If portions of the URL that you are registering contain illegal characters, call NSLHexEncodeText [\(page 3-68\)](#page-67-0) to encode the illegal characters before you call NSLStandardRegisterURL. ◆

Network Services Location Manager Reference

An application that provides a network service should call NSLStandardRegisterURL as part of its standard startup procedure.

### ▲ **W AR N I N G**

In addition to calling WaitNextEvent or SystemTask from your main event loop, your application must call YieldToAnyThread. If your application does not call YieldToAnyThread, services will not be registered and your application will appear to hang.  $\triangle$ 

Your application should deregister the service by calling NSLStandardDeregisterURL as part of its standard shutdown routine to indicate that the service is no longer available.

### **Note**

The NSLStandardRegisterURL function is available in NSL 1.1 and later, and supersedes the NSLRegisterService function, which was provided in NSL 1.0.  $\triangleleft$ 

### **NSLStandardDeregisterURL 3**

Deregisters a service registered by NSLStandardRegisterURL.

```
OSStatus NSLStandardDeregisterURL (
                     NSLPath urlToDeregister,
                     NSLNeighborhood neighborhoodToDeregisterIn);
```
#### urlToDeregister

On input, a value of type NSLPath specifying the URL that is to be deregistered.

#### neighborhoodToDeRegisterIn

On input, a value of type NSLNeighborhood specifying the neighborhood in which to deregister the service, or NULL. If NULL, the plug-ins that handle the service specified by urlToRegister determine the neighborhood from which the service is deregistered.

<span id="page-58-0"></span>Network Services Location Manager Reference

*function result* If the value returned by NSLStandardDeregisterURL is noErr, the service was deregistered. The NSLStandardDeregisterURL function returns kNSLNoSupportForService, which indicates that none of the currently installed plug-ins support the service for which deregistration is requested or don't support registration at all. Other possible errors include kNSLNotInitialized.

### **DISCUSSION**

The NSLStandardDeregisterURL function deregisters the service specified by urlToDeregister. You should call NSLStandardDeregisterURL as part of your standard shutdown procedure for services that your application registered by calling NSLStandardRegisterURL.

#### **Note**

NSLStandardDeregisterURL returns kNSLBadURLSyntax if urlToDeregister contains illegal characters. If portions of the URL that you are deregistering contain illegal characters, call NSLHexEncodeText ([page 3-68\) to](#page-67-0) encode the illegal characters before you call NSLStandardDeregisterURL. ◆

### **Note**

The NSLStandardDeregisterURL function is available in NSL 1.1 and later, and supersedes the NSLRegisterService function, which was provided in NSL 1.0.  $\triangleleft$ 

# NSL Manager Utility Functions 3

You can use these utility functions to manipulate create, manipulate, and dispose of neighborhoods, to create and dispose of request parameter blocks, to encode and decode characters in a URL, and to manipulate service lists.

- NSLCopyNeighborhood [\(page 3-60\) m](#page-59-0)akes a copy of a neighborhood.
- NSLFreeNeighborhood [\(page 3-61\) d](#page-60-0)isposes of a neighborhood value.
- NSLFreeTypedDataPtr [\(page 3-61\)](#page-60-0) deallocates the memory associated with a request parameter block.

### <span id="page-59-0"></span>Network Services Location Manager Reference

- NSLFreeURL [\(page 3-61\)](#page-60-0) deallocates the memory associated with a URL.
- NSLGetDefaultDialogOptions [\(page 3-62\)](#page-61-0) sets the fields of an NSLDialogOptions structure to the default values.
- NSLHexDecodeText [\(page 3-68\)](#page-67-0) decodes the portion of a URL that has been encoded.
- NSLHexEncodeText [\(page 3-68\)](#page-67-0) encodes a portion of a URL.
- NSLGetNameFromNeighborhood [\(page 3-63\)](#page-62-0) obtains the name of a neighborhood.
- NSLGetNeighborhoodLength [\(page 3-64\)o](#page-63-0)btains the length of a neighborhood.
- NSLGetNextNeighborhood [\(page 3-64\)](#page-63-0) obtains a pointer to the name of the next neighborhood in a buffer.
- NSLGetNextUrl [\(page 3-65\) o](#page-64-0)btains a pointer to the next URL in a buffer.
- NSLGetServiceFromURL [\(page 3-66\)](#page-65-0) obtains the service portion of a URL.
- NSLMakeNewNeighborhood [\(page 3-69\)](#page-68-0) creates a neighborhood value.
- NSLMakeServicesRequestPB [\(page 3-70\) c](#page-69-0)reates a service request parameter block.
- NSLServiceIsInServiceList[\(page 3-71\) d](#page-70-0)etermines whether a service is in a service list.

### **NSLCopyNeighborhood 3**

### Copies a neighborhood.

NSLNeighborhood NSLCopyNeighborhood (NSLNeighborhood neighborhood);

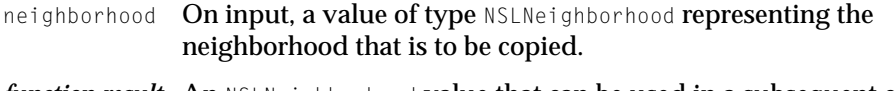

*function result* An NSLNeighborhood value that can be used in a subsequent call to NSLStartServicesLookup. If NSLCopyNeighborhood can't create the copy of neighborhood, it returns NULL. This might happen, for example, if there is not enough memory.

Network Services Location Manager Reference

### <span id="page-60-0"></span>**DISCUSSION**

The NSLCopyNeighborhood function creates a copy of the specified neighborhood. When an application calls the NSL Manager's NSLStartNeighborhoodLookup function, it passes a neighborhood as a parameter. The NSL Manager passes the neighborhood to one or more plug-ins. The calling application can delete the neighborhood at any time, so upon receipt of a neighborhood, each plug-in should call NSLCopyNeighborhood to make a copy of it.

When you have no further use for an NSLNeighborhood value, you can reclaim the memory allocated to it by calling NSLFreeNeighborhood (page 3-61).

### **NSLFreeNeighborhood 3**

Disposes of an NSLNeighborhood value.

NSLNeighborhood NSLFreeNeighborhood (NSLNeighborhood neighborhood);

neighborhood On input, the NSLNeighborhood value that is to be disposed of.

*function result* An NSLNeighborhood whose value is always NULL.

### **DISCUSSION**

The NSLFreeNeighborhood function disposes of an NSLNeighborhood value and reclaims that memory that was allocated to it.

### **NSLFreeTypedDataPtr 3**

### Frees memory allocated for a request parameter block.

NSLTypedDataPtr NSLFreeTypedDataPtr (NSLTypedDataPtr nslTypeData);

- nslTypeData On input, a value of type NSLTypedDataPtr obtained by previously calling NSLMakeServicesRequestPB ([page 3-70\).](#page-69-0)
- *function result* A value of type NSLTypedDataPtr whose value is always NULL.

Network Services Location Manager Reference

### <span id="page-61-0"></span>**DISCUSSION**

The NSLFreeTypedDataPtr function frees memory that your application caused to be allocated when it previously called NSLMakeServicesRequestPB [\(page 3-70\).](#page-69-0) Your application should call NSLFreeTypedDataPtr ([page 3-61\) w](#page-60-0)hen it has no further use for the parameter block specified by  $nsTypeData$ .

### **NSLFreeURL 3**

### Frees memory allocated for a URL.

(char \*) NSLFreeURL (char \* URL);

- URL On input, a pointer to a character string obtained by previously calling NSLStandardGetURL [\(page 3-44\).](#page-43-0)
- *function result* NULL, which allows URL to be set to NULL and the memory associated with URL to be freed in one step.

#### **DISCUSSION**

The NSLFreeURL function frees the memory that is allocated for URL when an application calls NSLStandardGetURL ([page 3-44\). Y](#page-43-0)our application should call NSLFreeURL when it has no further use for the URL that the user selects in the "Select a Service" dialog box.

### **NSLGetDefaultDialogOptions 3**

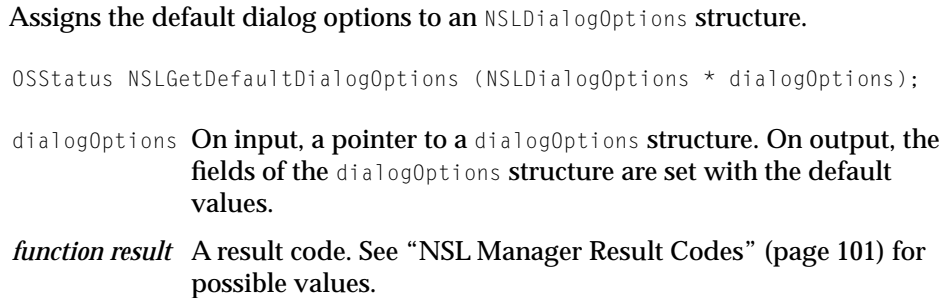

Network Services Location Manager Reference

### <span id="page-62-0"></span>**DISCUSSION**

The NSLGetDefaultDialogOptions function sets the fields of an NSLDialogOptions structure to values that are the defaults for the "Select a Service" dialog box. For the default values, see the section "[NSLDialogOptions" \(page 93\).](#page-92-0)

### **NSLGetNameFromNeighborhood 3**

Locates the neighborhood name in a neighborhood.

void NSLGetNameFromNeighborhood ( NSLNeighborhood neighborhood, char \*\* name, long \* length);

- neighborhood On input, a value of type NSLNeighborhood from which the name is to be obtained.
- name On input, the address of a pointer. On output, name contains the address of a pointer to the name in the neighborhood parameter.
- length **On input, a pointer to a location in memory. On output, length** points to the length in bytes of the name in the neighborhood parameter.

### **DISCUSSION**

The NSLGetNameFromNeighborhood function locates the name in a neighborhood so that your application can, for example, display the name. The name that NSLGetNameFromNeighborhood locates is not null-terminated. Use the value pointed to by length to determine the length of the name.

### **Note**

The NSLGetNameFromNeighborhood function does not allocate any memory. ◆

Network Services Location Manager Reference

### <span id="page-63-0"></span>**NSLGetNeighborhoodLength 3**

### Obtains the length of a neighborhood.

long NSLGetNeighborhoodLength (NSLNeighborhood neighborhood);

neighborhood On input, a value of type NSLNeighborhood whose length is to be obtained.

*function result* The length in bytes of the specified neighborhood.

### **DISCUSSION**

The NSLGetNeighborhoodLength function obtains the length of the specified neighborhood.

### **NSLGetNextNeighborhood 3**

### Obtains the next neighborhood in a buffer.

Boolean NSLGetNextNeighborhood (NSLClientAsyncInfoPtr infoPtr, NSLNeighborhood \* neighborhood, long \* neighborhoodlength);

- infoPtr **On input, a pointer to an** NSLClientAsyncInfo structure [\(page 3-90\)](#page-89-0) whose resultBuffer field may contain another neighborhood.
- neighborhood On input, a pointer to a value of type NSLNeighborhood. On output, neighborhood points to the next neighborhood in the resultBuffer field of the NSLClientAsyncInfo structure pointed to by infoPtr.

neighborhoodLength

On output, the length of the neighborhood pointed to by neighborhood.

<span id="page-64-0"></span>Network Services Location Manager Reference

*function result* A Boolean value. A value of TRUE indicates that neighborhood points to the next neighborhood in resultBuffer. A value of FALSE indicates that there are no more neighborhoods in resultBuffer.

### **DISCUSSION**

The NSLGetNextNeighborhood function obtains the starting position and the length of the next neighborhood in a result buffer.

If you want to keep a copy of the neighborhood, call NSLCopyNeighborhood [\(page 3-60\) t](#page-59-0)o copy the neighborhood from the buffer.

If you want to get the name of the neighborhood, call NSLGetNameFromNeighborhood [\(page 3-63\).](#page-62-0)

### **NSLGetNextUrl 3**

Obtains information about the next URL in a buffer.

```
Boolean NSLGetNextUrl (
                     NSLClientAsyncInfoPtr infoPtr,
                     char ** urlPtr,
                     long * urlLength);
infoPtr On input, a pointer to an NSLClientAsyncInfo structure
              (page 3-90) whose resultBuffer field may contain a URL.
urlPtr On output, if a URL was found in resultBuffer, a pointer to the
              beginning of the URL.
urlLength On output, the length of the URL pointed to by urlPtr.
function result A Boolean value. A value of TRUE indicates that urlPtr points to
              the next URL in resultBuffer. A value of FALSE indicates that 
              there are no more URLs in resultBuffer.
```
Network Services Location Manager Reference

### <span id="page-65-0"></span>**DISCUSSION**

The NSLGetNextUrl function obtains the starting position and the length of the next URL in a result buffer. You call NSLGetNextUrl to parse the URLs returned by a previous call to NSLStartServicesLookup.

### **NSLGetServiceFromURL 3**

### Obtains the service portion of a URL.

```
OSStatus NSLGetServiceFromURL (
                     char* theURL,
                     char** svcString,
                     UInt16* svcLen);
```
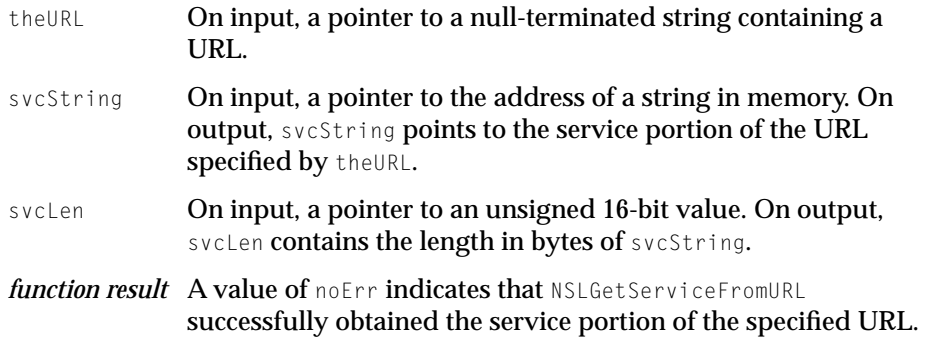

### **DISCUSSION**

The NSLGetServiceFromURL function obtains the service portion of a URL.

Network Services Location Manager Reference

### <span id="page-66-0"></span>**NSLHexDecodeText 3**

Decodes the encoded portion of a URL.

```
OSStatus NSLHexDecodeText (
                      char* encodedText,
                      UInt16 encodedTextLen,
                      char* decodedTextBuffer,
                      UInt16* decodedTextBufferLen,
                      Boolean* textChanged);
encoded Text On input, a pointer to a buffer containing the portion of a URL
               that has been encoded.
encodedTextLen
               On input, a value of type UInt16 that specifies the length of
               encodedText. 
decodedTextBuffer
               On input, a pointer to a buffer in which the decoded text is to be 
               stored. On output, decodedTextBuffer contains the decoded text.
decodedTextBufferLen
               On input, a pointer to a value of type UInt16 containing the 
               maximum length of decodedTextBuffer. On output, 
               decodedTextBufferLen contains the length of the decoded text
               pointed to by decodedTextBuffer.
textChanged On input, a pointer to a Boolean value. On output, textChanged
               points to a value that is TRUE if the contents of the string pointed 
               to by encodedText does not match the content of the string
               pointed to by decodedTextBuffer.
function result A value of noErr indicates that NSLHexDecodeText returned
               successfully.
```
### **DISCUSSION**

The NSLHexDecodeText function decodes the portion of a URL that has been encoded by calling NSLHexEncodeText [\(page 3-68\).](#page-67-0)

<span id="page-67-0"></span>Network Services Location Manager Reference

If NSLHexDecodeText returns noErr, and textChanged is FALSE, decodedTextBuffer points to a copy of the data pointed to by encodedText. That is, the data pointed to by encodedText is copied regardless of whether any decoding takes place.

### **NSLHexEncodeText 3**

# Encodes a portion of a URL.

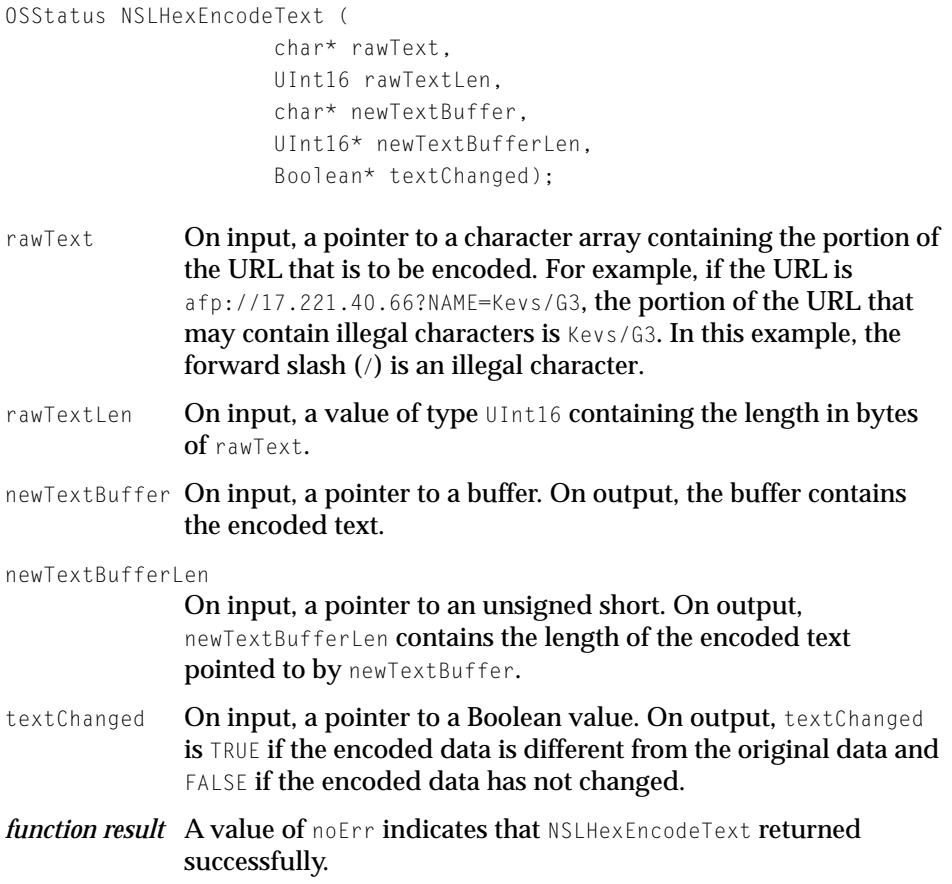

Network Services Location Manager Reference

### <span id="page-68-0"></span>**DISCUSSION**

The NSLHexEncodeText function uses the US ASCII character code set to encode the portion of a URL that may contain illegal characters. Illegal characters are hexadecimal values in ranging from 01 to 1F, from 80 to FF, and 7F, as well as the following characters:

 $\langle \rangle$  "  $\#$  { } | \ ^ ~ [ ]

In addition, NSLHexEncodeText also encodes the following characters that are reserved for URL syntax:

```
; / ? : @ = % &
```
Call NSLHexDecodeText ([page 3-67\) to](#page-66-0) decode a string that has been encoded.

### **Note**

The NSLStandardRegisterURL function returns an error if the URL that you try to register contains illegal characters.  $\triangleleft$ 

If NSLHexEncodeText returns noErr and textChanged is FALSE, newTextBuffer points to a copy of the data pointed to by rawText. That is, the data pointed to by rawText is copied regardless of whether any encoding takes place.

### **NSLMakeNewNeighborhood 3**

Creates a neighborhood.

```
NSLNeighborhood NSLMakeNewNeighborhood (
                     char * name,
                     char * protocolList);
```
name On input, a pointer to a null-terminated string containing a name. If dns is specified in protocolList, the value of name should be a domain name, such as apple.com. If slp is specified in protocolList, the value of name should be a scope. Other types of names may be appropriate depending on the installed plug-ins. To create an NSLNeighborhood that can be used to obtain a list of default neighborhoods when you call NSLStartNeighborhoodLookup, set name to NULL.

<span id="page-69-0"></span>Network Services Location Manager Reference

- protocolList On input, a pointer to a comma-separated, null-terminated list of protocols (such as  $\text{dns}, \text{slp}$ ) that are to participate in a lookup conducted with the resulting NSLNeighborhood value. If the value of protocolList is NULL, all available protocols will participate in the lookup.
- *function result* An NSLNeighborhood value that can be used in a subsequent call to NSLStartServicesLookup. If NSLMakeNewNeighborhood can't create an NSLNeighborhood value, it returns NULL. This might happen, for example, if there is not enough memory.

### **DISCUSSION**

The NSLMakeNewNeighborhood function creates an NSLNeighborhood value that defines the boundary of a subsequent search.

When you have no further use for an NSLNeighborhood value, you can reclaim the memory allocated to it by calling NSLFreeNeighborhood (p[age 3-61\).](#page-60-0)

### **NSLMakeServicesRequestPB 3**

### Creates a request parameter block.

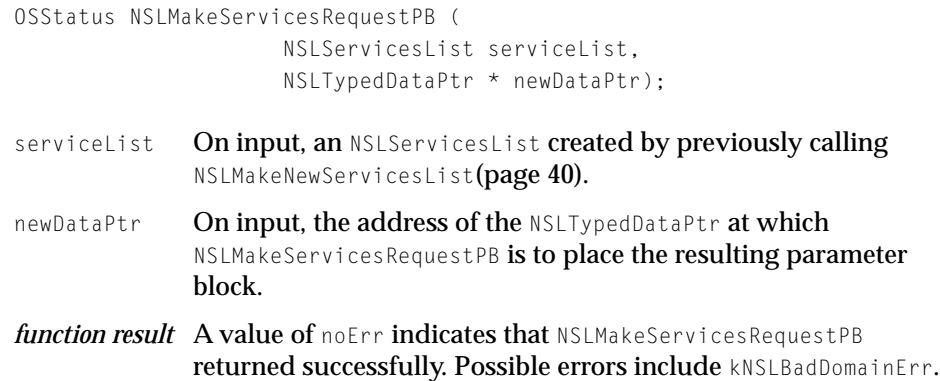

Network Services Location Manager Reference

### <span id="page-70-0"></span>**DISCUSSION**

The NSLMakeServicesRequestPB function creates a parameter block that is formatted properly for use with subsequent calls to [NSLStartServicesLookup](#page-48-0)(page 49).

### **NSLServiceIsInServiceList 3**

### Determines whether a service is in a service list.

```
Boolean NSLServiceIsInServiceList (
                     NSL ServicesList serviceList.
                     NSLServiceType svcToFind);
```
- serviceList On input, an NSLServicesList created by previously calling NSLMakeNewServicesList [\(page 3-40\).](#page-39-0)
- svcToFind On input, a value of type NSLServiceType that contains a null-terminated service that is to be checked.
- *function result* A value of TRUE indicates that the service specified by svcToFind is in the service list specified by serviceList; otherwise, NSLServiceIsInServiceList returns FALSE.

### **DISCUSSION**

The NSL ServiceIsInServiceList function determines whether the service specified by svcToFind is in the service list specified by serviceList.

# NSL Manager Plug-in Utility Functions 3

NSL plug-ins use the utility functions described in this section to obtain error strings, to manage threads, and to parse parameter blocks.

■ NSLGetErrorStringsFromResource [\(page 3-72\) g](#page-71-0)ets the error and solution string from a plug-in's 'NSLE' resource fork using the ID for the plug-in's error resource.

### <span id="page-71-0"></span>Network Services Location Manager Reference

- NSLDisposeThread [\(page 3-73\)](#page-72-0) disposes of a thread created by calling NSLNewThread.
- NSLNewThread [\(page 3-74\) c](#page-73-0)reates a thread for use by an NSL plug-in.
- NSLParseServiceRegistrationPB [\(page 3-76\) p](#page-75-0)arses a service registration parameter block.
- NSLParseServicesRequestPB [\(page 3-77\)](#page-76-0) parses a services request parameter block.

### **NSLGetErrorStringsFromResource 3**

Obtain error strings from the plug-in's resource fork.

```
OStatus NSLGetErrorStringsFromResource (
                      OStatus theErr,
                      FSSpecPtr fileSpecPtr,
                      SInt16 errorResID,
                      char* errorString,
                      char* solutionString);
theErr On input, a value of type OSStatus containing an error code.
fileSpecPtr On input, a value of type FSSpecPtr that points to the plug-in's 
               resource that contain a list of error codes, error strings, and 
               solution strings.
errorResID On input, a value of type SInt16 containing the resource ID of
               the plug-in's 'NSLE' resource.
errorString On input, a pointer to a character string that is at least 256 bytes
               in length. On output, errorString contains the error string that 
               corresponds to the error code specified by theErr. 
solutionStringOn input, a pointer to a character string that is at least 256 bytes
               in length. On output, solutionString contains the solution string 
               that corresponds to the error code specified by theErr.
```
Network Services Location Manager Reference

#### <span id="page-72-0"></span>**DISCUSSION**

The NSLGetErrorStringsFromResource function reads the specified resource ID in the resource fork specified by fileSpecPtr looking for an error code that matches theErr. If GetNSLErrorStringFromResource finds a match, it stores the error and solution strings associated with that error code in errorString and solutionString. respectively.

The sample plug-in in the NSL SDK includes a template for creating an 'NSLE' resource.

### **NSLDisposeThread 3**

Disposes of a thread created by calling NSLNewThread.

```
OSErr NSLDisposeThread (ThreadID threadToDump,
                     void * threadResult,
                     Boolean recycleThread);
```
- threadToDump On input, a value of type ThreadID that represents the thread you want to dispose of.
- threadResult On input, a pointer to a arbitrary data.
- recycleThread On input, a Boolean value that is TRUE if you want to return the thread to the pool of premade threads or FALSE if you want to dispose of the thread entirely.
- *function result* A value of noErr indicates that thread was disposed of. Possible errors include threadNotFoundErr (the specified thread does not exist), and threadProtocolErr (the threadToDump parameter specifies the application thread).

#### **DISCUSSION**

The NSLDisposeThread function disposes of a thread that was created by calling NSLNewThread [\(page 3-74\).](#page-73-0)

#### **Note**

Returning from a thread causes the thread to be disposed of automatically. ◆

### <span id="page-73-0"></span>**NSLNewThread 3**

Creates a thread for use by an NSL plug-in.

```
OSErr NSLNewThread (ThreadStyle threadStyle,
                      ThreadEntryProcPtr threadEntry,
                      void * threadParam,
                      Size stackSize,
                      ThreadOptions options,
                      void** threadResult,
                      ThreadID * threadMade);
threadStyle On input, a value of type ThreadStyle. Set threadStyle to
               kCooperativeThread.
threadEntry On input, a value of type ThreadEntryProcPtr that points to the
               function that is to be executed when the created thread is 
               resumed.
threadParam On input, a pointer to an arbitrary application-defined value 
               that is passed to threadEntry for its use.
stackSize On input, a value of type Size that specifies the requested stack 
               size of the new thread. The stack size must be large enough to 
               handle saved thread context, normal application stack usage, 
               interrupt handling routine, and CPU exceptions. By setting 
               stackSize to zero, NSLNewThread uses the default stack size for
               cooperative threads.
options On input, a value of type ThreadOptions that specifies optional 
               characteristics of the created thread. The options are summed 
               together to create the desired combination. See the Discussion 
               section for information on available options.
threadResult On input, a pointer to a pointer to an arbitrary value. When a 
               called thread terminates, its result is stored in threadResult. If
               you are not interested in the result, set threadResult to NULL.
threadMade On input, a pointer to value of type ThreadID. On output,
               threadMade contains the thread's identifier.
```
Network Services Location Manager Reference

*function result* A value of noErr indicates that the thread was created. Possible errors include memFullErr (not enough memory to create the thread), threadTooManyReqsErr (no thread are available), and paramErr (for example, an unknown thread style was specified).

#### **DISCUSSION**

The NSLNewThread function creates or allocates a thread for use by an NSL plug-in and makes the thread's identifier available in the threadMade parameter. NSL plug-ins that would otherwise use the Thread Manager to create or allocate threads must call NSLNewThread instead of the Thread Manager's NewThread function. To dispose of a thread created by calling NSLNewThread, NSL plug-ins must call NSLDisposeThread. NSL plug-ins can call any other Thread Manager function to manage threads created by NSLNewThread.

The following constants are available for use with the options parameter:

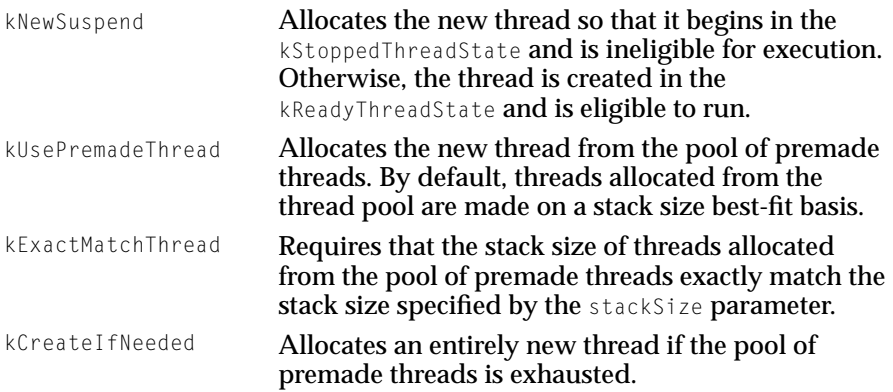

Network Services Location Manager Reference

# <span id="page-75-0"></span>**NSLParseServiceRegistrationPB 3**

Parse a registration parameter block.

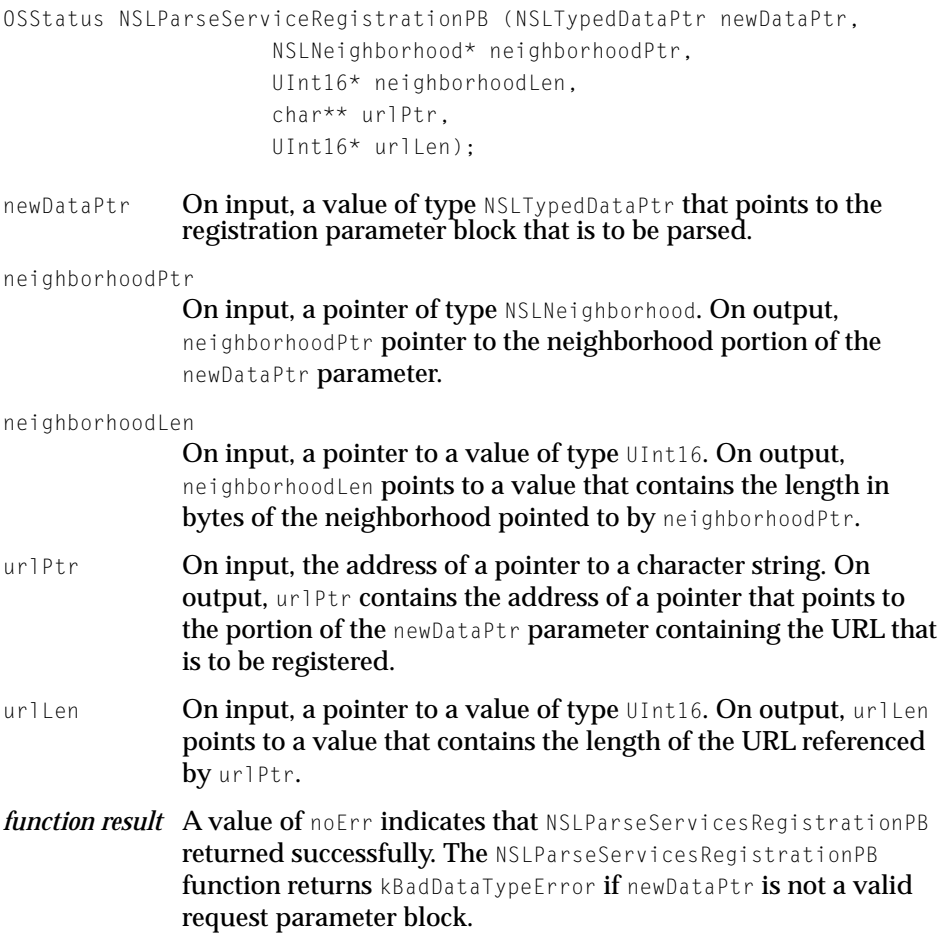

#### **DISCUSSION**

The NSLParseServiceRegistrationPB function parses a registration parameter block. When the NSL Manager calls an NSL plug-in's Register routine [\(page 3-81\),](#page-80-0) the NSL Manager passes the registration parameter block to the plug-in. The plug-in calls NSLParseServiceRegistrationPB to determine the

<span id="page-76-0"></span>Network Services Location Manager Reference

location in the registration parameter block of the neighborhood and the URL of the service that is to be registered.

# **NSLParseServicesRequestPB 3**

Parse a services request parameter block.

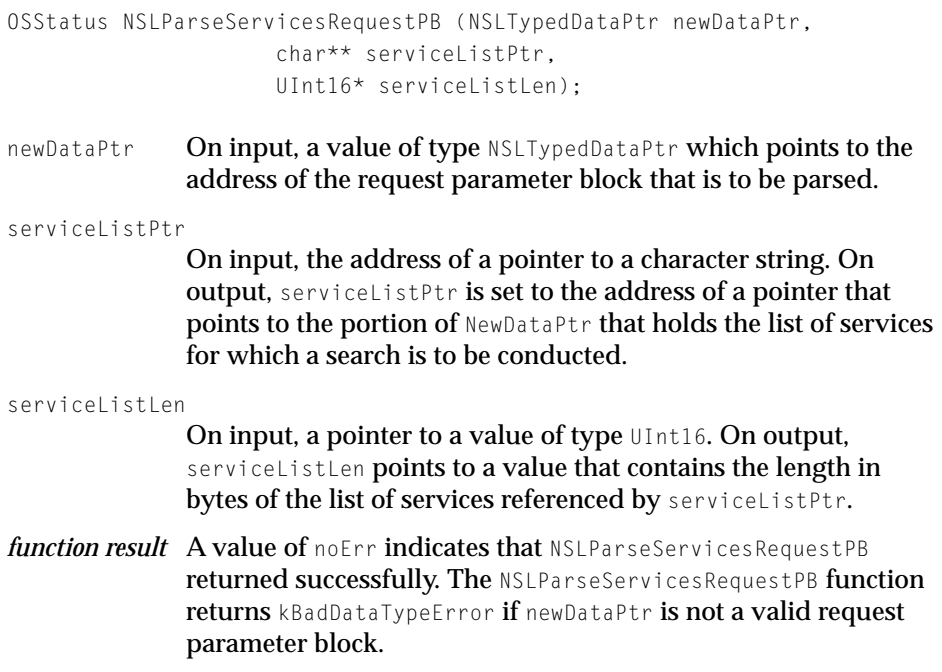

#### **DISCUSSION**

The NSLParseServicesRequestPB function parses a request parameter block. When the NSL Manager calls an NSL plug-in's StartServicesLookup routine [\(page 3-83\)](#page-82-0), the NSL Manager passes the parameter block to the plug-in, which calls NSLParseServicesRequestPB to determine the location of the service list and attributes that the application has specified for the lookup.

# <span id="page-77-0"></span>NSL Manager Application-Defined Routines

# Filter Callback Routine 3

When you call NSLStandardGetURL [\(page 3-44\)](#page-43-0) to display the "Select a Service" dialog box that allows the user to specify the services to search for and the neighborhoods in which to search, you can provide a callback routine that filters the search results. This is how you would declare your filter callback routine if you were to name it MyNSLFilterProcPtr:

Boolean MyNSLFilterProcPtr (char\* url, Str255 displayString);

- url A pointer to a string containing the URL to filter.
- displayString A value of type Str255. If your filter callback routine returns TRUE, it could set displayString to a value that you want to be displayed in the directory listing part of the "Select a Service" dialog box. By default, any data in a URL that follows the tag "?NAME=" is for display purposes only and is dropped from the url that is returned to the calling application.
- *result* Your filter routine should return TRUE if the URL specified by urleast should be displayed. It should return FALSE to prevent the URL from being displayed.

#### **DISCUSSION**

Only those results that pass through your filter callback routine are displayed in the Directory list area of the "Select a Service" dialog box.

# **System Event Callback Routine**

If your application calls NSLStandardGetURL (p[age 3-44\), yo](#page-43-0)u may want to provide a routine that handles system events that may occur while the "Select a

<span id="page-78-0"></span>Network Services Location Manager Reference

Service" dialog box is active. A typical system event callback routine might be defined in the following way:

```
typedef pascal void (NSLEventProcPtr) (
                     EventRecord* newevent,
                     void* userContext);
```
event.

newevent A pointer to a structure of type event Record that describes the event that triggered the callback. For more information on the EventRecord structure, see *Inside Macintosh: Overview*. userContext An untyped pointer to arbitrary data that your application previously passed to NSLStandardGetURL ([page 3-44\).](#page-43-0) *result* Your system event callback routine should process the system

#### **DISCUSSION**

When your system event callback routine is called, it should process the event immediately.

# NSL Manager Plug-in Routines

NSL plug-ins reside in the Extensions folder inside the System Folder. The icon for NSL plug-ins is shown in Figure 3-1.

**Figure 3-1** NSL plug-in icon

# ) si

The creator code for an NSL plug-in is 'NSLp' and the type code is 'shlb'.

<span id="page-79-0"></span>Network Services Location Manager Reference

Every NSL plug-in must provide the following routines for the NSL Manager to call:

- InitPlugin(page 80). Initializes the plug-in.
- Register[\(page 81\).](#page-80-0) Registers a service that the plug-in supports.
- [StartNeighborhoodLookup](#page-81-0)(page 82). Initiates a search for neighborhoods.
- [StartServicesLookup](#page-82-0)(page 83). Initiates a search for services.
- [ContinueLookup](#page-84-0)(page 85). Continues a search for neighborhoods or services.
- [ErrNumToString](#page-86-0)(page 87). Provides strings that contain a description and a resolution for the specified error number.
- [CancelLookup](#page-87-0)(page 88). Cancels a search for services or neighborhoods.
- Deregister[\(page 88\).](#page-87-0) Deregisters a service that was previously registered.
- KillPlugin[\(page 89\).](#page-88-0) Prepares the plug-in for being unloaded from memory.

In addition to providing these routines, every NSL plug-in must have an NSLI resource that provides information about the plug-in to the NSL Manager. See SamplePlugin.rsrc in the sample code that comes with the NSL Developer's Kit.

#### **Note**

Instead of calling the Thread Manager to create and dispose of threads, NSL plug-ins must call NSLNewThread[\(page 74\)](#page-73-0)  and [NSLDisposeThread](#page-72-0)(page 73), respectively. ◆

### **InitPlugin 3**

### Initializes the plug-in.

OSStatus InitPlugin (void);

*result* A value of noErr indicates that InitPlugin successfully initialized the plug-in.

Network Services Location Manager Reference

#### <span id="page-80-0"></span>**DISCUSSION**

The InitPlugin routine allocates memory for the plug-in and opens network connections that the plug-in will use.

### **Register 3**

#### Registers services.

OSStatus Register (NSLTypedDataPtr dataPtr);

- dataPtr **A value of type** NSLTypedDataPtr **that points to a value that** specifies the services that are to be registered.
- *result* A value of noErr indicates that Register successfully registered the specified services. To indicate that the services were not successfully registered, Register can return any NSL error code. For example, if Register cannot parse dataPtr, it should return kNSLBadDataTypeErr.

#### **DISCUSSION**

The Register routine registers the services specified by dataPtr. The NSL Manager calls a plug-in's Register routine in response to an application that calls the NSL Manager function N[SLStandardRegisterURL](#page-56-0)(page 57).

### ▲ **W AR N I N G**

The calling application can delete dataPtr at any time, so the Register routine should make a copy of it as soon as possible. ▲

To parse the services specified by dataPtr, the Register routine calls [NSLParseServiceRegistrationPB](#page-75-0)(page 76).

#### **Note**

If your plug-in doesn't set the SupportsRegistration flag in the NSLI resource, the plug-in's Register routine will not be called. ◆

# <span id="page-81-0"></span>**StartNeighborhoodLookup 3**

### Looks for neighborhoods.

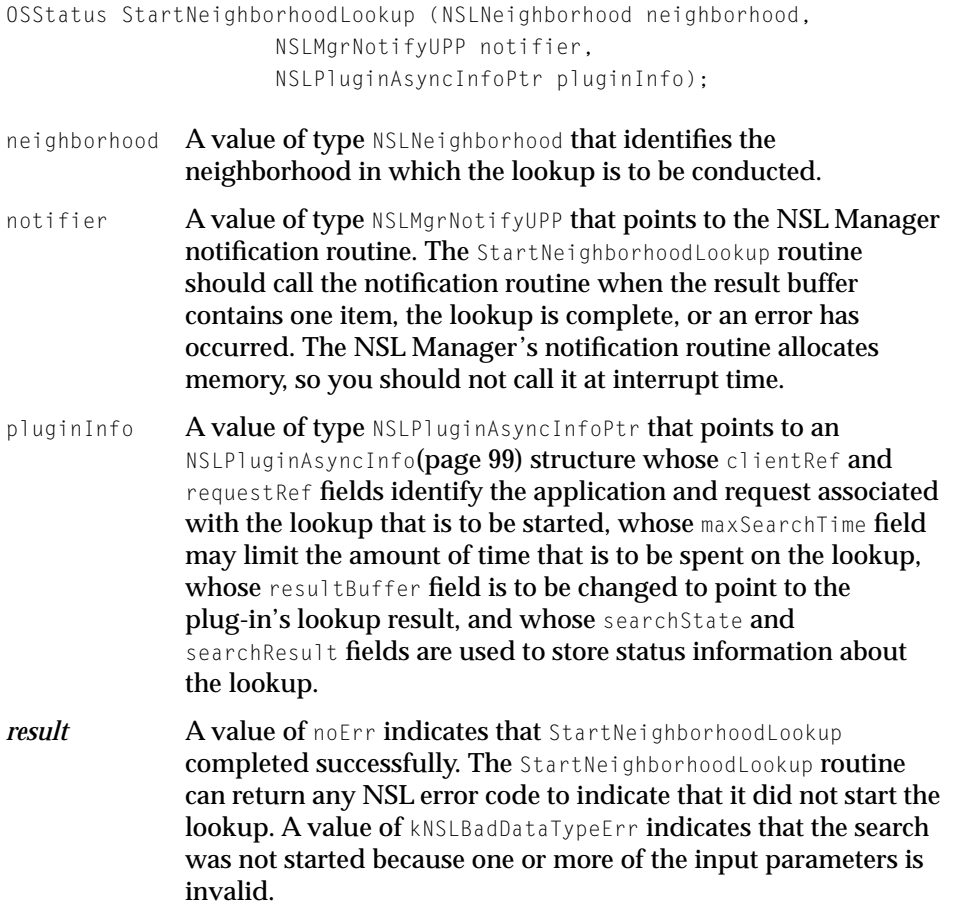

#### **DISCUSSION**

The StartNeighborhoodLookup routine performs the lookup specified by neighborhood. The NSL Manager calls a plug-in's StartNeighborhoodLookup routine in response to an application that calls the NSL Manager function [NSLStartNeighborhoodLookup\(page 47\)](#page-46-0).

<span id="page-82-0"></span>To obtain the name of the neighborhood specified by neighborhood, the StartNeighborhoodLookup **routine calls** [NSLGetNameFromNeighborhood\(page 63\)](#page-62-0).

### ▲ **W AR N I N G**

The calling application can delete neighborhood at any time, so the StartNeighborhoodLookup routine should call [NSLCopyNeighborhood](#page-59-0)(page 60) to copy the neighborhood as soon as possible. ▲

A plug-in's StartNeighborhoodLookup routine stores one neighborhood in its result buffer, changes pluginInfo.resultBuffer to point to its result buffer, sets pluginInfo.bufferLen to the length of the valid data in its result buffer, and calls the NSL Manager's notification routine.

If the value of pluginInfo.maxSearchTime is a non-zero positive value when the plug-in's StartNeighborhoodLookup routine is called, StartNeighborhoodLookup routine should maintain a count of the time in ticks that it spends on this lookup.

To maintain context information about this lookup, the StartNeighborhoodLookup routine can use pluginInfo.pluginContext.

### ▲ **W AR N I N G**

The NSL Manager's notification routine allocates memory, so you should not call it at interrupt time. ▲

### **StartServicesLookup 3**

#### Looks for services.

OSStatus StartServicesLookup (NSLNeighborhood neighborhood, NSLTypedDataPtr dataPtr, NSLMgrNotifyUPP notifier, NSLPluginAsyncInfo\* pluginInfo);

- neighborhood A vale of type NSLNeighborhood that specifies the neighborhood in which the service lookup is to be conducted.
- dataPtr **A value of type** NSLTypedDataPtr **that points to a value that** identifies the parameters for a lookup.

#### Network Services Location Manager Reference

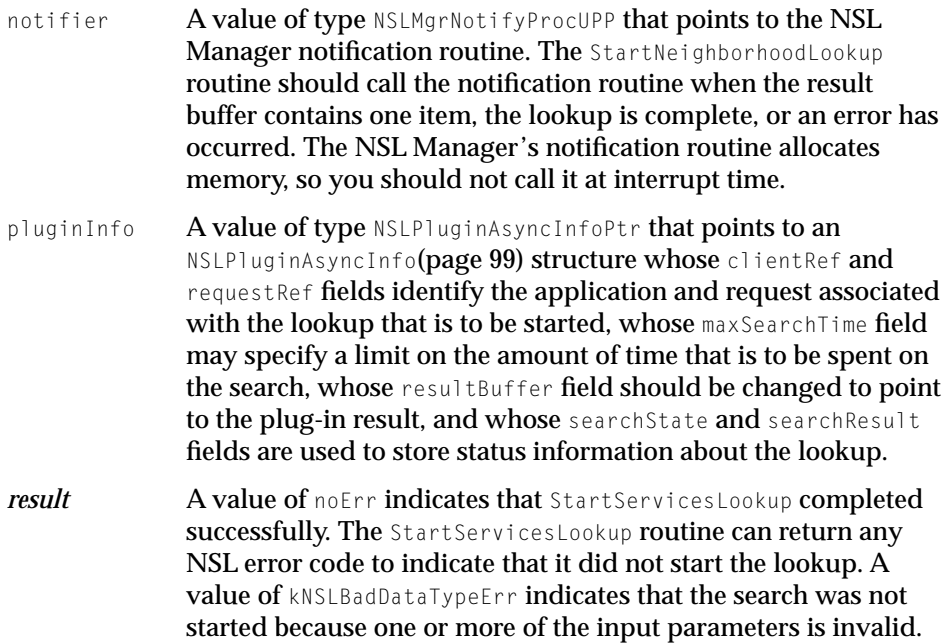

#### **DISCUSSION**

The StartServicesLookup routine performs the lookup specified by dataPtr. The NSL Manager calls a plug-in's StartServicesLookup routine in response to an application that calls the NSL Manager's NSLStartServicesLookup function [\(page 3-49\).](#page-48-0)

#### **IMPORTANT**

The StartServicesLookup routine may be called synchronously or asynchronously, so it should be prepared to handle both modes. ▲

To obtain the name of the neighborhood specified by neighborhood, the StartNeighborhoodLookup routine calls NSLGetNameFromNeighborhood [\(page 3-63\).](#page-62-0)

### ▲ **W AR N I N G**

The calling application can delete neighborhood and dataPtr at any time, so the plug-in should copy these values as soon as it receives them. To copy neighborhood, call NSLCopyNeighborhood [\(page 3-60\).](#page-59-0) ▲

<span id="page-84-0"></span>Network Services Location Manager Reference

To parse the lookup parameters specified by dataPtr, the StartServicesLookup routine calls NSLParseServicesRequestPB ([page 3-77\).](#page-76-0)

Upon receipt of a URL, a plug-in's StartServicesLookup routine places the URL in its result buffer, changes pluginInfo.resultBuffer to point to its result buffer, sets pluginInfo.bufferLen to the length of the valid data in its result buffer, and calls the NSL Manager's notification routine.

If the value of pluginInfo.maxSearchTime is a non-zero positive value, StartServicesLookup should limit the overall time for this lookup to the specified time in ticks if the specified time is less than the plug-in's own limit.

To maintain context information about this lookup, the StartServicesLookup routine can use pluginInfo.pluginContextPtr.

### ▲ **W AR N I N G**

The NSL Manager's notification routine allocates memory, so you should not call it at interrupt time. ▲

# **ContinueLookup 3**

### Continues a lookup.

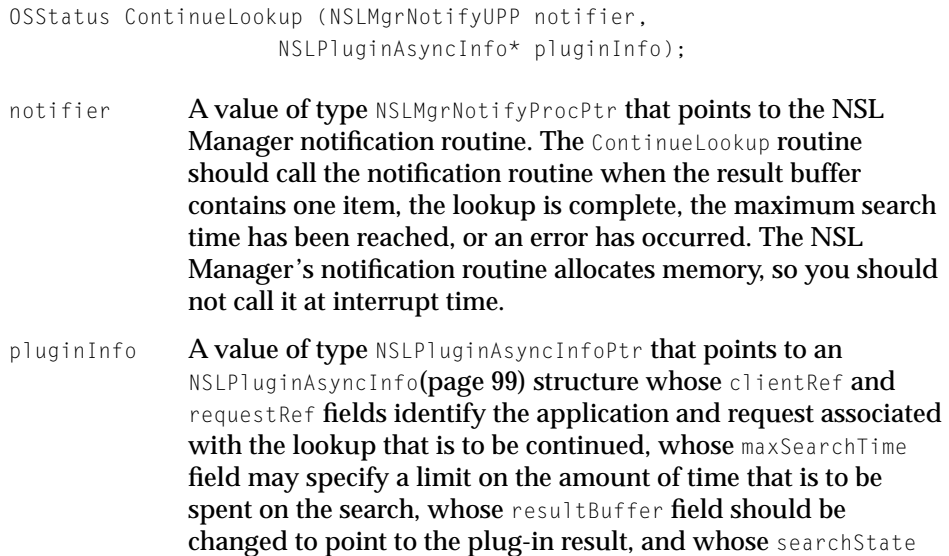

#### <span id="page-85-0"></span>Network Services Location Manager Reference

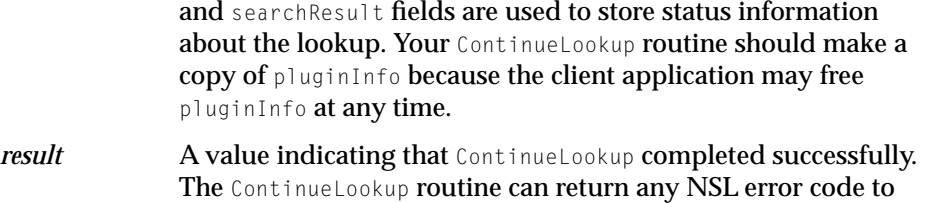

indicate that it did not continue the lookup.

#### **DISCUSSION**

The ContinueLookup routine continues a lookup that is in progress. The lookup that is to be continued is identified by pluginInfo.requestRef. The NSL Manager calls a plug-in's ContinueLookup routine in response to an application that calls the NSL Manager function [NSLContinueLookup](#page-51-0)(page 52).

Upon receipt of an item, a plug-in's ContinueLookup routine places the item in its result buffer, changes pluginInfo.resultBuffer to point to its result buffer, sets pluginInfo.bufferLen to the length of the valid data in its result buffer, and calls the NSL Manager's notification routine.

If the value of pluginInfo.maxSearchTime was a non-zero positive value when the plug-in's StartServicesLookup routine was called, ContinueLookup routine should maintain a count of the time that it has spent on this lookup and limit the search to the specified time.

#### **Note**

For a particular lookup, the value of pluginInfo.maxSearchTime should not change between calls to StartServicesLookup and ContinueLookup or between successive calls to ContinueLookup.  $\triangleleft$ 

#### ▲ **W AR N I N G**

The NSL Manager's notification routine allocates memory, so you should not call it at interrupt time. ▲

Network Services Location Manager Reference

### <span id="page-86-0"></span>**ErrNumToString 3**

Provides strings that correspond to error codes.

```
OSStatus ErrNumToString (
                      OSStatus errNum,
                      char* errString,
                      char* theSolution);
errNum The error code, previously returned by one of the plug-in's
               routines, for which a string description and string solution are to 
              be obtained.
errString A pointer to the character string in which ErrorToString is to
               place a null-terminated string of up to 256 bytes that describes 
              the error condition that corresponds to theError. 
theSolution A pointer to the character string in which ErrNumToString is to
              place a null-terminated string of up to 256 bytes that suggests a 
              solution to the error condition that corresponds to errNum.
result A value indicating that Englands are completed successfully.
              The ErrNumToString routine can return any NSL error code to
              indicate that it did not provide the requested strings.
```
#### **DISCUSSION**

The ErrNumToString routine stores in errString a string that describes the error number specified by errNum and stores in the Solution a suggested solution. The NSL Manager calls a plug-in's ErrNumToString routine when an application calls the NSL Manager function NSLErrorToString N[SLErrorToString](#page-53-0)(page 54).

When ErrNumToString returns, the NSL Manager returns the strings to the application. The application may choose to display errString and theSolution to the user, so both strings should be suitable for display.

If your plug-in has a resource of type'NSLE', it can call [NSLGetErrorStringsFromResource\(page 72\)](#page-71-0) to obtain the information required to fill in errString and theSolution. For information about the 'NSLE' resource, see the section ["NSL Error Resource" \(page 101\)](#page-100-0).

<span id="page-87-0"></span>Network Services Location Manager Reference

### **IMPORTANT**

A plug-in's ErrNumToString routine should be able to provide a value for errString and theSolution for every error code that the plug-in returns. ▲

### **CancelLookup 3**

### Cancels a lookup.

OSStatus CancelLookup (NSLPluginAsyncInfoPtr pluginInfo);

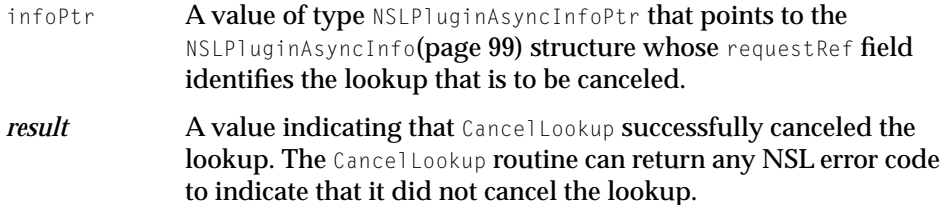

#### **DISCUSSION**

The Cancel Lookup routine cancels the lookup associated with pluginInfo. The NSL Manager calls a plug-in's CancelLookup routine when an application calls the NSL Manager's NSLCancelRequest function ([page 3-55\).](#page-54-0)

### **Deregister 3**

### Deregisters services.

OSStatus Deregister (NSLTypedDataPtr dataPtr);

dataPtr **A value of type NSLTypedDataPtr that identifies the services that** are to be deregistered.

<span id="page-88-0"></span>Network Services Location Manager Reference

*result* A value of noErr indicates that Deregister successfully deregistered the specified services. To indicate that the services were not successfully deregistered, Deregister can return any NSL error code. For example, if Deregister cannot parse dataPtr, it should return kNSLBadDataTypeErr.

#### **DISCUSSION**

The Deregister routine deregisters the services specified in dataPtr. The NSL Manager calls a plug-in's Deregister routine in response to an application that calls the NSL Manager function N[SLStandardDeregisterURL](#page-57-0)(page 58).

### ▲ **W AR N I N G**

The calling application can delete dataPtr at any time, so the Deregister routine should make a copy of it as soon as possible. ▲

To parse the services specified by dataPtr, the Deregister routine calls [NSLParseServiceRegistrationPB](#page-75-0)(page 76).

### **KillPlugin 3**

Prepares the plug-in for unloading.

OSStatus KillPlugin(Boolean forceQuit);

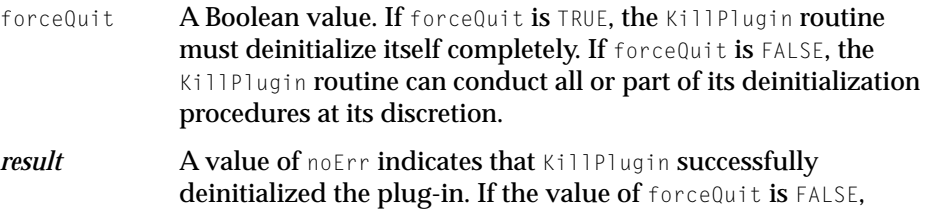

KillPlugin can return any NSL error code to indicate that it needs to remain in memory.

Network Services Location Manager Reference

#### <span id="page-89-0"></span>**DISCUSSION**

The KillPlugin routine prepares the plug-in to be unloaded from memory by stopping any lookups that the plug-in is conducting, closing open network connections, and deallocating memory that the plug-in has allocated.

The NSL Manager calls a plug-in's KillPlugin routine in response to an application that calls the function N[SLCloseNavigationAPI](#page-38-0)(page 39) when that application is the last application that has an open NSL Manager session.

If the plug-in needs to remain in memory (for example, to handle requests for registered services) and if forceQuit is FALSE, the plug-in can return an error code and remain in memory. However, if forceQuit is TRUE, the plug-in must deinitialize itself completely and prepare to be unloaded from memory.

# NSL Manager Structures

The following structures supply the information that applications need to call NSL Manager functions.

- The structure NSLClientAsyncInfo(page 90) contains all of the information required to start a neighborhood or service lookup.
- The structure [NSLDialogOptions](#page-92-0) (page 93) contains all of the information required to call NSLStandardGetURL to display the "Select a Service" dialog box.
- The structure NSLError[\(page 94\) i](#page-93-0)s used by NSL Manager functions to return an error code as well as contextual information about that error code.

The structure [NSLPluginAsyncInfo](#page-98-0)(page 99) is used by plug-ins to receive information from the NSL Manager about a lookup request.

### **NSLClientAsyncInfo 3**

The NSLC lientAsyncInfo structure contains information about how a neighborhood or a service lookup is to be conducted and where lookup results are to be stored. You obtain a pointer to a NSLClientAsyncInfo structure by calling  $NSLP$ repareRequest(page 42), and you pass that pointer as a parameter

#### Network Services Location Manager Reference

when you call [NSLStartNeighborhoodLookup\(page 47\)](#page-46-0), [NSLStartServicesLookup](#page-48-0)(page 49), or [NSLContinueLookup](#page-51-0)(page 52).

Before you call NSLStartServicesLookup or NSLStartNeighborhoodLookup, you can modify the way in which the lookup is conducted by changing certain values in the NSLClientAsyncInfo structure. However, once you call NSLStartServicesLookup or NSLStartNeighborhoodLookup, you should not modify the NSLClientAsyncInfo structure.

When NSLStartServicesLookup, NSLStartNeighborhoodLookup, or NSLContinueLookup returns, or when your application's notification routine is called, the NSLClientAsyncInfo structure contains information about the status of the lookup and any search results.

```
struct NSLClientAsyncInfo
```
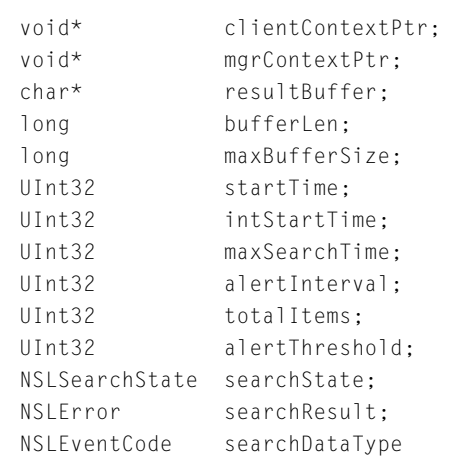

};

{

```
typedef struct NSLClientAsyncInfo NSLClientAsyncInfo;
typedef NSLClientAsyncInfo * NSLClientAsyncInfoPtr;
```
#### **Field descriptions**

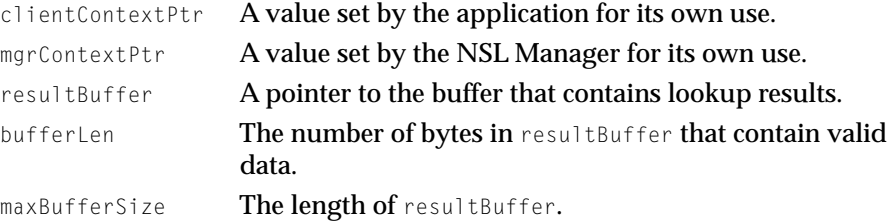

<span id="page-91-0"></span>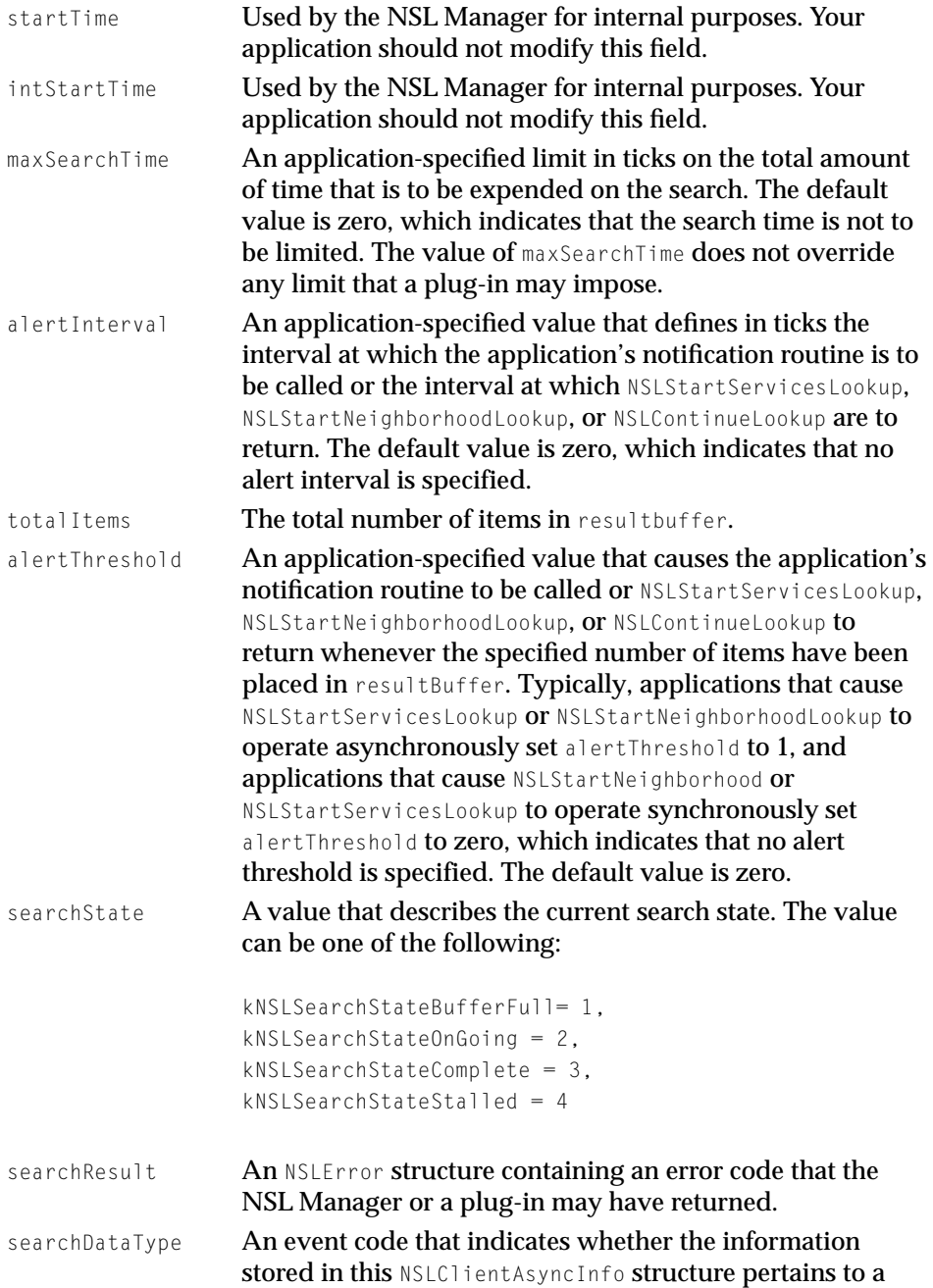

neighborhood lookup (kNSLNeighborhoodLookupDataEvent) or a service lookup (kNSLServicesLookupDataEvent).

# <span id="page-92-0"></span>**NSLDialogOptions 3**

The NSLDialogOptions structure contains information that controls the appearance of the "Select a Service" dialog box, which is displayed by calling NSLStandardGetURL.

```
struct NSLDialogOptions {
   UInt16 version;
   NSLDialogOptionFlags dialogOptionFlags;
   Str255 windowTitle;
   Str255 actionButtonLabel:
   Str255 cancelButtonLabel;
   Str255 message;
};
typedef struct NSLDialogOptions NSLDialogOptions;
```
### **Field descriptions**

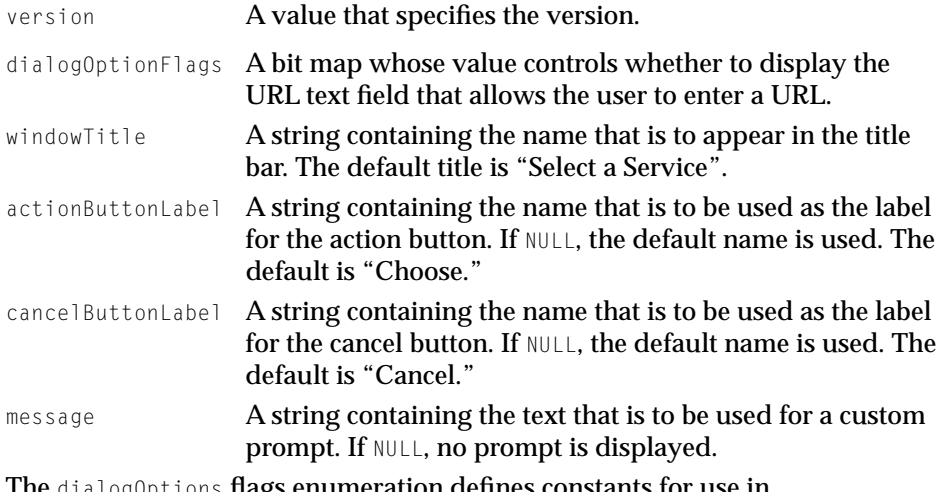

The dialogOptions flags enumeration defines constants for use in dialogOptionsFlags field:

<span id="page-93-0"></span>Network Services Location Manager Reference

```
enum {
    kNSLDefaultNSLDlogOptions = 0x00000000,
    kNSLNoURLTEField = 0 \times 00000001};
typedef UInt32 NSLDialogOptionFlags;
```
### **NSLError 3**

The NSLError structure is used by certain NSL Manager functions to return an error code as well as contextual information about that error code.

```
typedef struct NSLError {
    OSStatus theErr;
   UInt32 theContext;
};
typedef struct NSLError NSLError;
typedef NSLError * NSLErrorPtr;
```
#### **Field descriptions**

theErr The error code.

```
theContext A value used by the NSL Manager to determine whether it 
                   generated the error code or whether a plug-in generated 
                   error code. If a plug-in generated the error code, the value 
                   of theContext allows the NSL Manager to identify the 
                   responsible plug-in.
```
Comparing the constant kNSLErrorNoErr to the value returned by an function that returns an NSLError structure is a simple way to determine whether an error occurred.

If you want to display information about the error to the user, your application should call [NSLErrorToString](#page-53-0)(page 54) to obtain two strings — a problem string and a solution string. To display the strings, use a movable modal dialog box, as shown in [Figure 3-2.](#page-94-0)

**Figure 3-2** Standard alert dialog box

<span id="page-94-0"></span>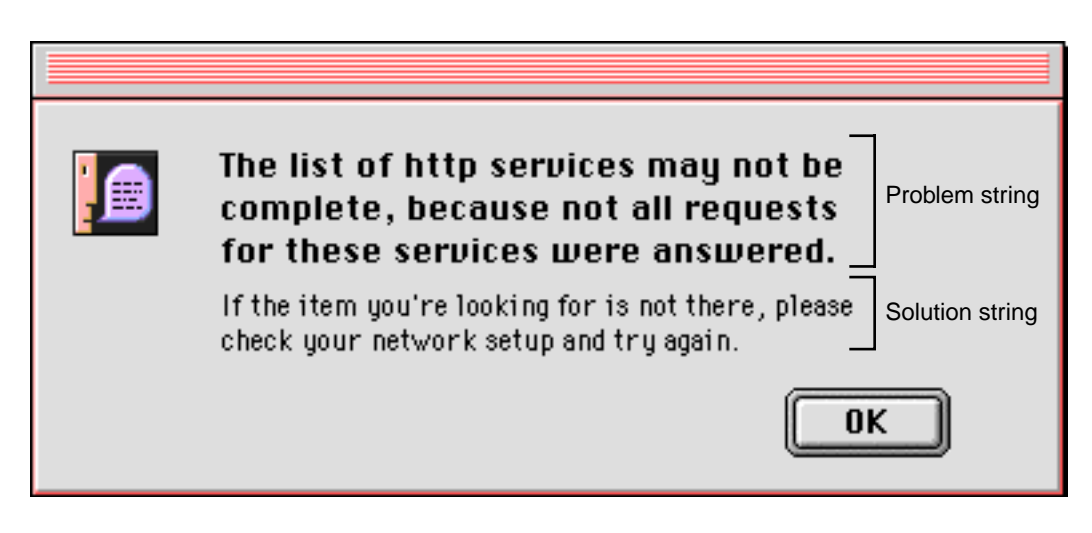

[Table 3-1](#page-95-0) lists the problem and solution strings for error conditions that commonly occur.

<span id="page-95-0"></span>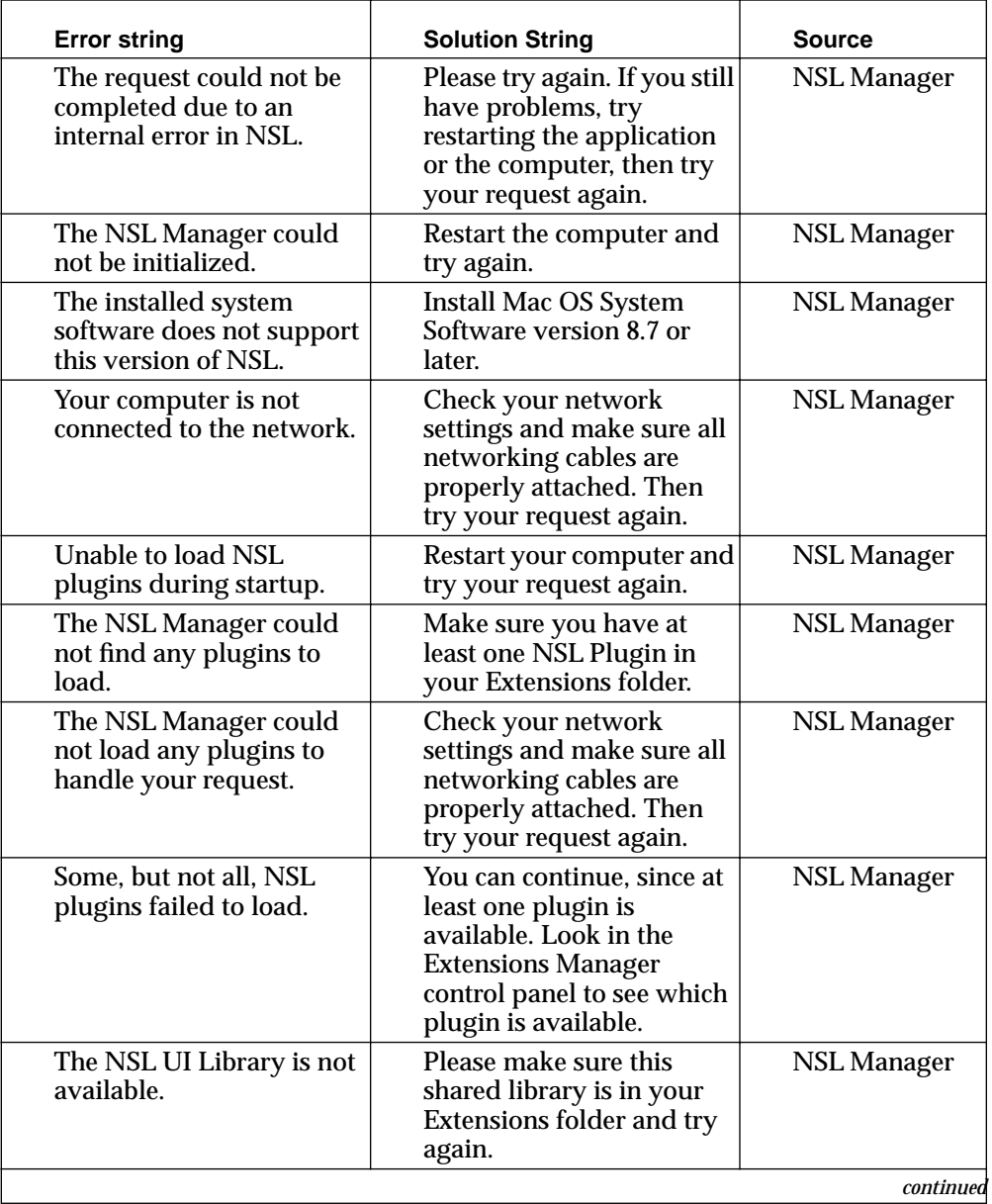

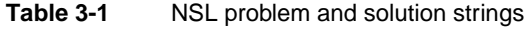

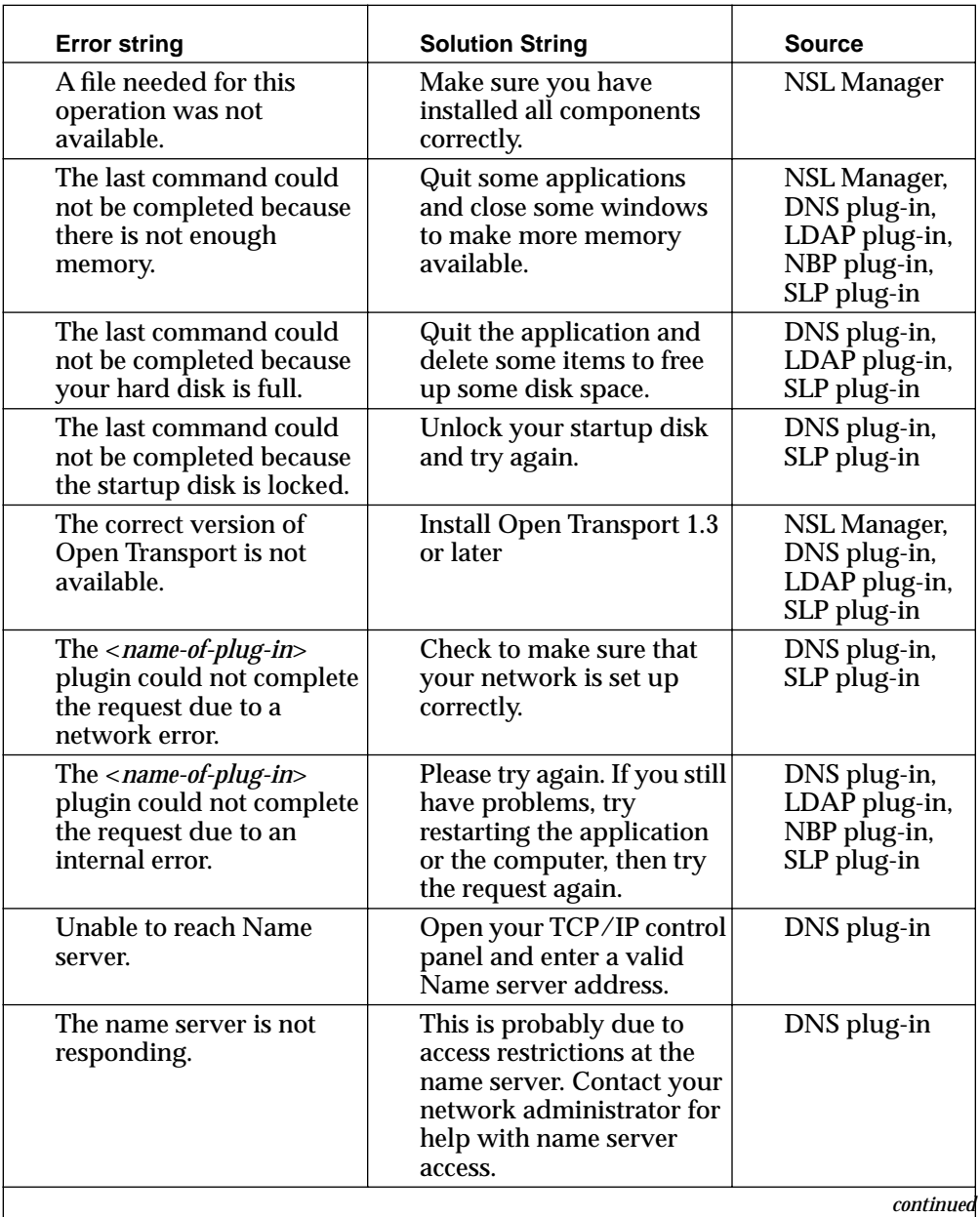

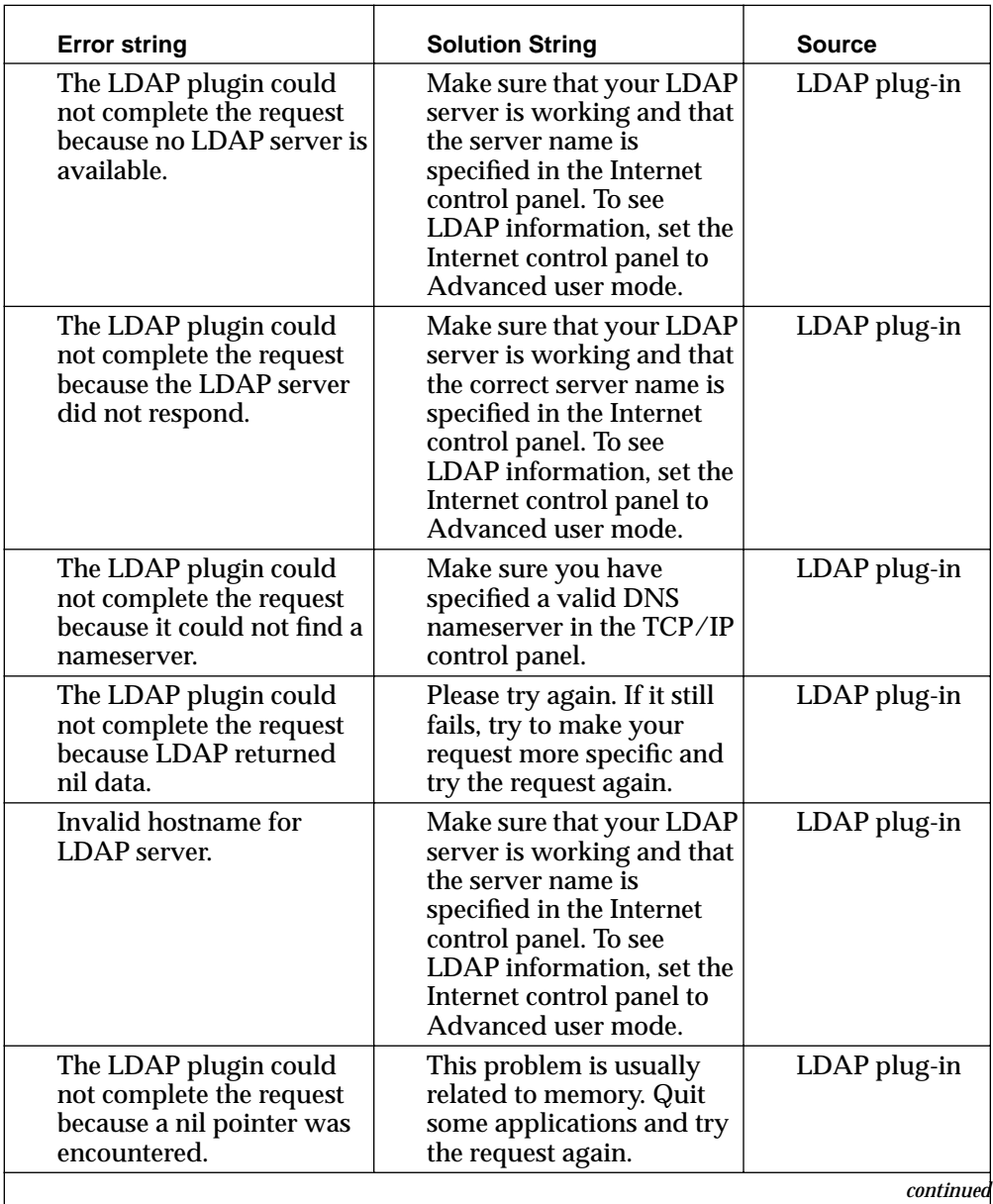

<span id="page-98-0"></span>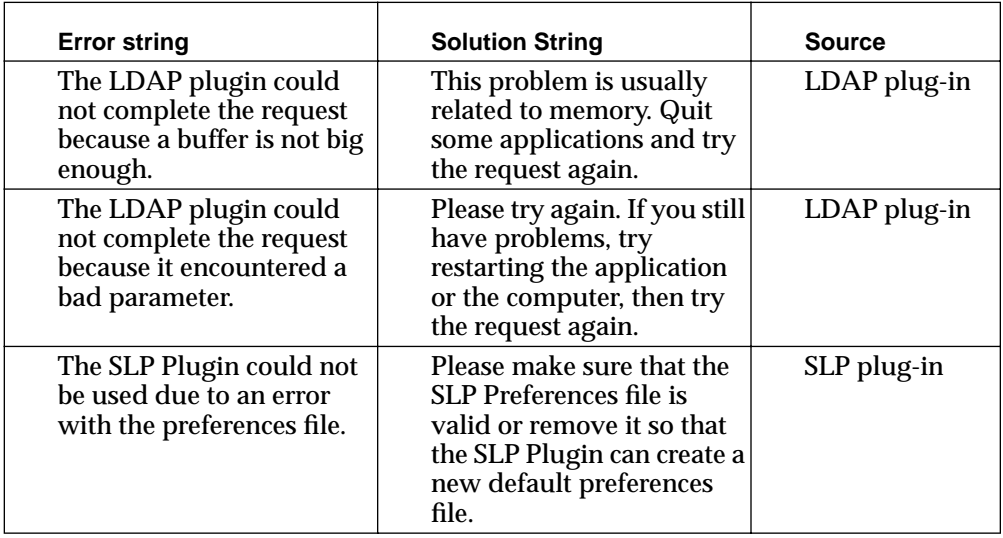

# **NSLPluginAsyncInfo 3**

The NSL Manager passes an NSLPluginAsyncInfo structure as a parameter to the plug-in's [StartNeighborhoodLookup](#page-81-0)(page 82), [StartServicesLookup](#page-82-0)(page 83), and [ContinueLookup](#page-84-0)(page 85) routines. The NSLPluginAsyncInfo structure contains all of the information that the plug-in needs to start or continue a lookup. The plug-in uses the NSLPluginAsyncInfo structure to maintain state information about an ongoing lookup request and to return information about the lookup to the NSL Manager.

```
struct NSLPluginAsyncInfo
```

```
{
```
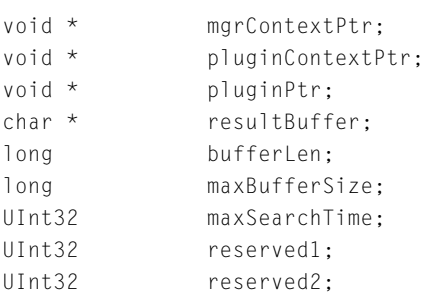

### <span id="page-99-0"></span>Network Services Location Manager Reference

```
UInt32 reserved3;
   NSLCLientRef clientRef
   NSLRequestRef requestRef
   NSLSearchState searchState;
   OSStatus searchResult;
};
typedef struct NSLPluginAsyncInfo NSLPluginAsyncInfo;
typedef NSLPluginAsyncInfo * NSLPluginAsyncInfoPtr;
```
#### **Field descriptions**

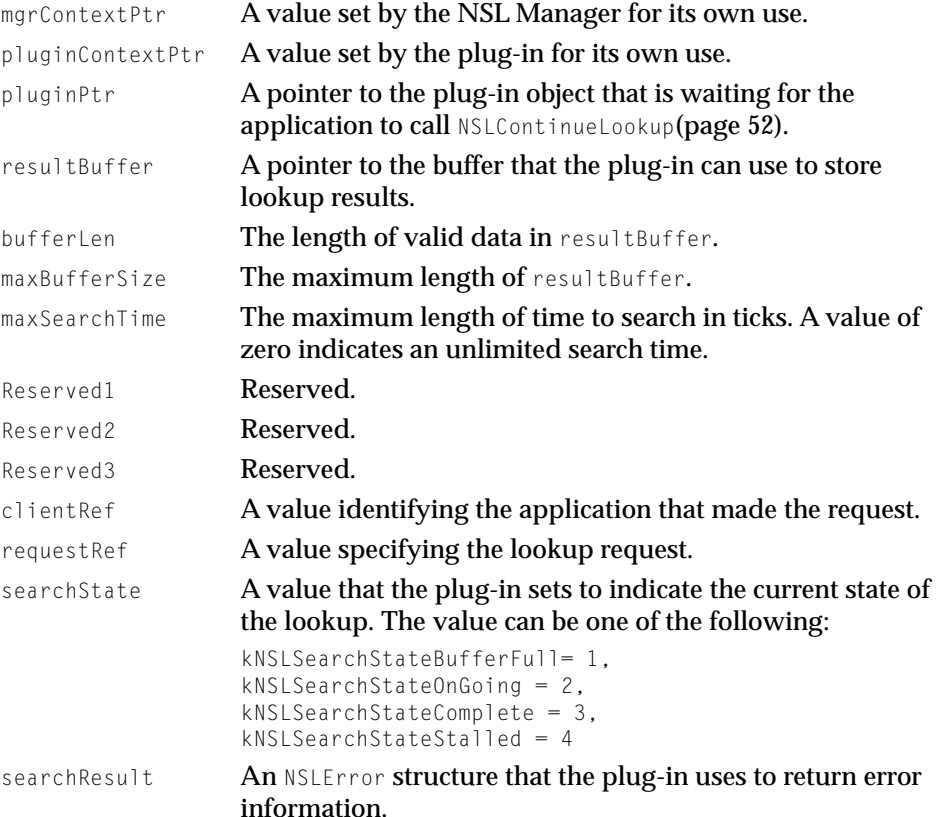

# <span id="page-100-0"></span>NSL Error Resource

If your plug-in has an 'NSLE' resource containing error codes and their corresponding error strings and error solution strings, your plug-in's ErrNumToString routine can call the NSL Manager utility function NSLGetErrorStringsFromResource to obtain the error string and error solution string for a given error code.

The NSL SDK includes a template for creating your plug-in's 'NSLE' resource.

# NSL Manager Result Codes 3

All of the NSL Manager functions return a result code. The result codes specific to the NSL Manager are listed here. In addition, NSL Manager functions may return other Mac OS result codes, which are described in *Inside Macintosh*.

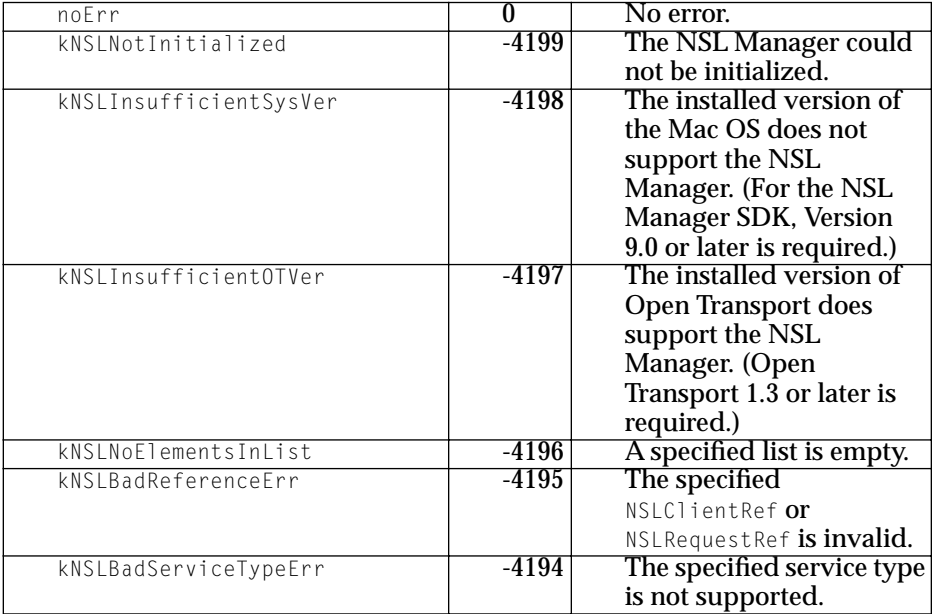

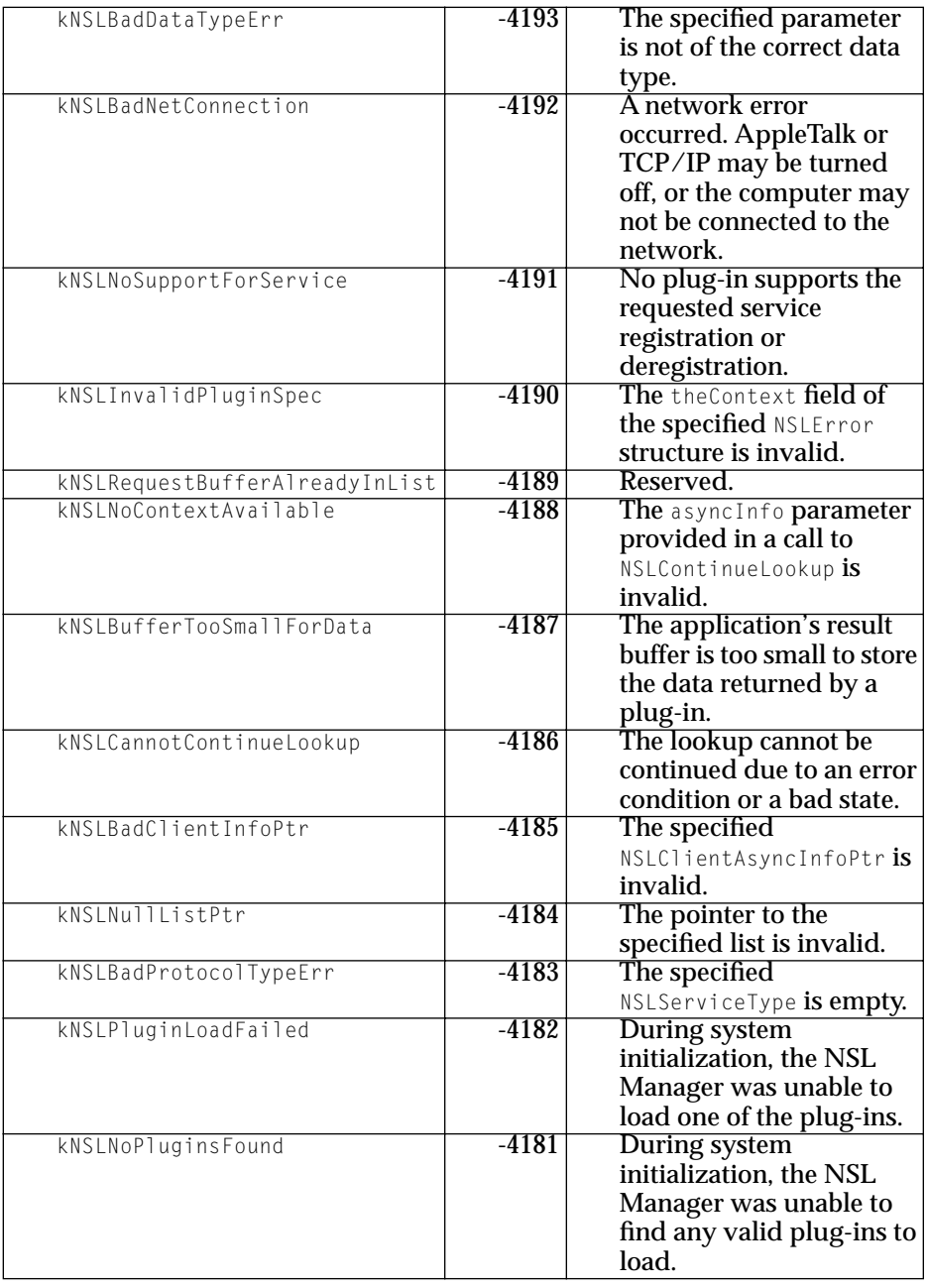

<span id="page-102-0"></span>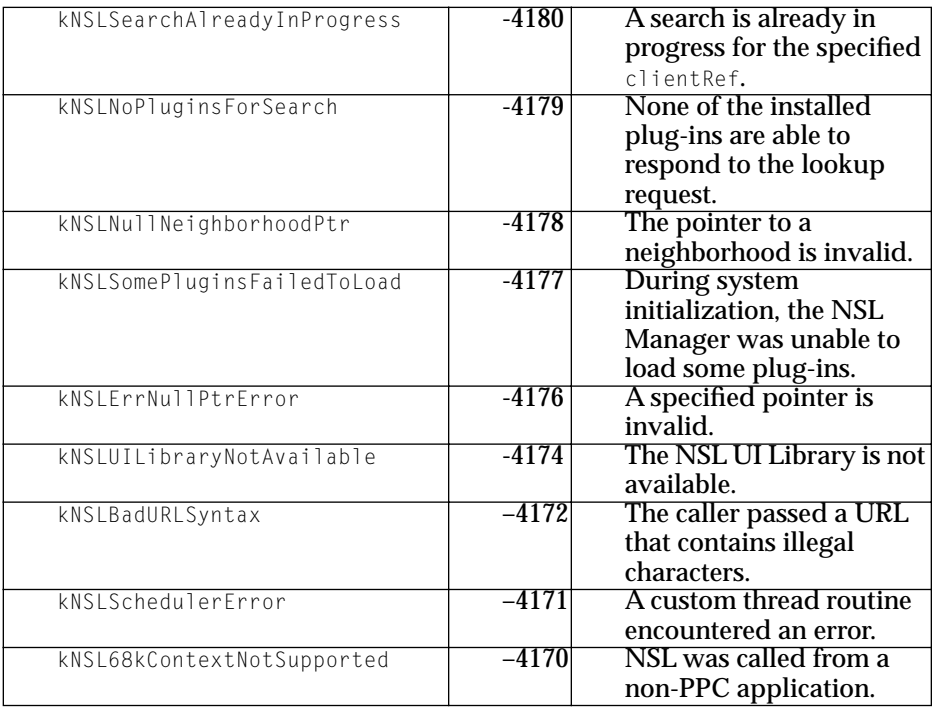

# Index

# A, B

alert interval [92](#page-91-0) threshold [92](#page-91-0)

# C

canceling lookup requests [55](#page-54-0) CancelLookup routine [88](#page-87-0) ContinueLookup routine 85-[86](#page-85-0) continuing lookups applications [33,](#page-32-0) [34](#page-33-0), [52–](#page-51-0)[53](#page-52-0) plug-ins [85–](#page-84-0)[86](#page-85-0) creator code for plug-ins [79](#page-78-0)

# D<sub>1</sub>

deregistering services [58–](#page-57-0)[59,](#page-58-0) [88–](#page-87-0)[89](#page-88-0) Deregister routine [88–](#page-87-0)[89](#page-88-0) dialog box, "Select a Service" [25–](#page-24-0)[31](#page-30-0), [44–](#page-43-0)[46](#page-45-0) dialog options [62](#page-61-0), [63](#page-62-0) DNS plug-in [16–](#page-15-0)[18](#page-17-0)

# E

ErrNumToString routine [87–](#page-86-0)[88](#page-87-0) error codes [101–](#page-100-0)[103](#page-102-0) error strings obtaining [54](#page-53-0), [72](#page-71-0) providing [87–](#page-86-0)[88](#page-87-0)

# F, G, H

### filter callback routine [78](#page-77-0)

functions NSLAddServicesToServicesList [41](#page-40-0) NSLCancelRequest [55](#page-54-0) NSLCloseNavigationAPI [36,](#page-35-0) [39](#page-38-0) NSLContinueLookup [33,](#page-32-0) [34](#page-33-0), [52–](#page-51-0)[53](#page-52-0) NSLDeleteRequest [35,](#page-34-0) [56](#page-55-0) NSLDisposeServicesList [35,](#page-34-0) [55](#page-54-0) NSLErrorToString [54](#page-53-0) NSLFreeTypedDataPtr [35](#page-34-0) NSLLibraryPresent [38](#page-37-0) NSLLibraryVersion [38](#page-37-0) NSLMakeNewServicesList [32,](#page-31-0) [40](#page-39-0) NSLMakeRequestPB [32](#page-31-0) NSLOpenNavigationAPI [38–](#page-37-0)[39](#page-38-0) NSLPrepareRequest [32,](#page-31-0) [42–](#page-41-0)[44](#page-43-0) NSLStandardDeregisterURL [58–](#page-57-0)[59](#page-58-0) NSLStandardGetURL [44–](#page-43-0)[46](#page-45-0) NSLStandardRegisterURL [57–](#page-56-0)[58](#page-57-0) NSLStartNeighborhoodLookup [33,](#page-32-0) [47–](#page-46-0)[49](#page-48-0) NSLStartServicesLookup [34,](#page-33-0) [49–](#page-48-0)[51](#page-50-0)

## I, J, K

icon for plug-ins [79](#page-78-0) InitPlugin routine [80](#page-79-0) interval, alert [92](#page-91-0)

### L

looking for neighborhoods applications [47–](#page-46-0)[49](#page-48-0)

plug-ins [82–](#page-81-0)[83](#page-82-0) services applications [34,](#page-33-0) [49–](#page-48-0)[51](#page-50-0) overview [14](#page-13-0) plug-ins [83–](#page-82-0)[85](#page-84-0) lookup requests canceling applications [55](#page-54-0) plug-in [88](#page-87-0) continuing [85–](#page-84-0)[86](#page-85-0) deleting [56](#page-55-0) making [32](#page-31-0) preparing [42–](#page-41-0)[44](#page-43-0)

## M

maximum search time [92](#page-91-0) memory, reclaiming [35](#page-34-0), [56,](#page-55-0) [61](#page-60-0), [62](#page-61-0)

# N

neighborhoods copying [60–](#page-59-0)[61](#page-60-0) definition [13](#page-12-0) disposing of [61](#page-60-0) length of [64](#page-63-0) looking for applications [33,](#page-32-0) [47–](#page-46-0)[49](#page-48-0) plug-ins [82–](#page-81-0)[83](#page-82-0) making [69](#page-68-0) obtaining [64–](#page-63-0)[65](#page-64-0) NSLAddServicesToServicesList function [41](#page-40-0) NSLCancelRequest function [55](#page-54-0) NSLClientAsyncInfo structure [90–](#page-89-0)[93](#page-92-0) NSLCloseNavigationAPI function [36](#page-35-0), [39](#page-38-0) NSLContinueLookup function [33](#page-32-0), [34,](#page-33-0) [52–](#page-51-0)[53](#page-52-0) NSLCopyNeighborhood utility function [60–](#page-59-0)[61](#page-60-0) NSLCreateThread thread function [74](#page-73-0) NSLDeleteRequest function [35](#page-34-0), [56](#page-55-0) NSLDisposeServicesList function [35](#page-34-0), [55](#page-54-0) NSLDisposeThread utility function [73](#page-72-0)

NSLError structure [94–](#page-93-0)[99](#page-98-0) NSLErrorToString function [54](#page-53-0) NSLFreeNeighborhood function [61](#page-60-0) NSLFreeTypedDataPtr function [35,](#page-34-0) [61](#page-60-0) NSLFreeTypedURL function [62](#page-61-0) NSLGetDefaultDialogOptions function [62](#page-61-0) NSLGetErrorStringsFromResource function [72](#page-71-0) NSLGetNameFromNeighborhood function [63](#page-62-0) NSLGetNeighborhoodLength function [64](#page-63-0) NSLGetNextNeighborhood function [64–](#page-63-0)[65](#page-64-0) NSLGetNextURL function [65](#page-64-0) NSLGetServiceFromURL function [66](#page-65-0) NSLHexDecodeText function [67](#page-66-0) NSLHexEncodeText function [68](#page-67-0) NSLLibraryPresent [38](#page-37-0) NSLLibraryVersion [38](#page-37-0) NSLMakeNewNeighborhood utility function [69](#page-68-0) NSLMakeNewServicesList function [32](#page-31-0), [40](#page-39-0) NSLMakeRequestPB utility function [32](#page-31-0) NSLMakeServicesRequestPB utility function [70–](#page-69-0)[71](#page-70-0) NSLOpenNavigationAPI function [38–](#page-37-0)[39](#page-38-0) NSLParseServiceRegistrationPB function [76](#page-75-0) NSLParseServicesRequestPB function [77](#page-76-0) 'NSLp' creator code [79](#page-78-0) NSLPluginAsyncInfo structure [99–](#page-98-0)[100](#page-99-0) NSLPrepareRequest function [32](#page-31-0), [42–](#page-41-0)[44](#page-43-0) NSLRegisterService [59](#page-58-0) NSLServiceIsInServiceList function [71](#page-70-0) NSLStandardDeregisterURL function [58–](#page-57-0)[59](#page-58-0) NSLStandardGetURL [44–](#page-43-0)[46](#page-45-0) NSLStandardRegisterURL function [57–](#page-56-0)[58](#page-57-0) NSLStartNeighborhoodLookup function [33,](#page-32-0) [47–](#page-46-0)[49](#page-48-0)

NSLStartServicesLookup function [34](#page-33-0), [49–](#page-48-0)[51](#page-50-0)

## O

overview of the NSL Manager [11](#page-10-0)

# P, Q

parsing registration parameter blocks [76](#page-75-0) request parameter blocks [77](#page-76-0) plug-ins creator code for [79](#page-78-0) DNS [16–](#page-15-0)[18](#page-17-0) icon for [79](#page-78-0) location of [79](#page-78-0) overview [15–](#page-14-0)[21](#page-20-0) routines for [79–](#page-78-0)[90](#page-89-0) SLP [18–](#page-17-0)[20](#page-19-0) type code for [79](#page-78-0) problem string [94](#page-93-0)

## R

registering services applications [57–](#page-56-0)[58](#page-57-0) overview [14–](#page-13-0)[15](#page-14-0) plug-ins [81](#page-80-0) Register routine [81](#page-80-0) registration parameter blocks disposing of [61](#page-60-0) parsing [76](#page-75-0) request parameter blocks disposing of [61](#page-60-0) making [32](#page-31-0), [70–](#page-69-0)[71](#page-70-0) parsing [77](#page-76-0) requests, lookup canceling [55](#page-54-0) continuing [52–](#page-51-0)[53](#page-52-0) deleting [56](#page-55-0) preparing [42–](#page-41-0)[44](#page-43-0) starting [49–](#page-48-0)[51](#page-50-0) result codes [101–](#page-100-0)[103](#page-102-0) routines filter callback [78](#page-77-0) plug-in CancelLookup [88](#page-87-0) ContinueLookup [85–](#page-84-0)[86](#page-85-0) Deregister [88–](#page-87-0)[89](#page-88-0)

ErrNumToString [87–](#page-86-0)[88](#page-87-0) InitPlugin [80](#page-79-0) Register [81](#page-80-0) StartNeighborhoodLookup 82-[83](#page-82-0) StartServicesLookup 83-[85](#page-84-0) UnloadPlugin [89–](#page-88-0)[90](#page-89-0) system event callback [78–](#page-77-0)[79](#page-78-0)

## S

sample code [31–](#page-30-0)[36](#page-35-0) search time, maximum [92](#page-91-0) "Select a Service" dialog box [25–](#page-24-0)[31,](#page-30-0) [44–](#page-43-0)[46](#page-45-0) services deregistering applications [58–](#page-57-0)[59](#page-58-0) plug-ins [88–](#page-87-0)[89](#page-88-0) looking for applications [34,](#page-33-0) [49–](#page-48-0)[51](#page-50-0) plug-ins [83–](#page-82-0)[85](#page-84-0) registering applications [57–](#page-56-0)[58](#page-57-0) plug-ins [81](#page-80-0) services lists adding to [41](#page-40-0) de finition [13](#page-12-0) making [32](#page-31-0), [40](#page-39-0) 'shlb' type code [79](#page-78-0) SLP plug-in [18–](#page-17-0)[20](#page-19-0) solution string [94](#page-93-0) StartNeighborhoodLookup routine 82-[83](#page-82-0) StartServicesLookup routine 83-[85](#page-84-0) structures NSLClientAsyncInfo structure [90–](#page-89-0)[93](#page-92-0) NSLDialogOptions structure [93–](#page-92-0)[94](#page-93-0) NSLError structure [94–](#page-93-0)[99](#page-98-0) NSLPluginAsyncInfo [99–](#page-98-0)[100](#page-99-0) system event callback routine [78–](#page-77-0)[79](#page-78-0)

# T

thread functions NSLCreateThread [74](#page-73-0) threads creating [74](#page-73-0) disposing of [73](#page-72-0) threshold, alert [92](#page-91-0) type code for plug-ins [79](#page-78-0)

# U, V, W, X, Y, Z

UnloadPlugin routine [89–](#page-88-0)[90](#page-89-0) URLs decoding [67](#page-66-0) disposing of [62](#page-61-0) encoding [68](#page-67-0) processing [65](#page-64-0) service, getting [66](#page-65-0) utility functions NSLCopyNeighborhood [60–](#page-59-0)[61](#page-60-0) NSLDisposeThread [73](#page-72-0) NSLFreeNeighborhood [61](#page-60-0) NSLFreeTypedDataPtr [61](#page-60-0) NSLFreeURL [62](#page-61-0) NSLGetDefaultDialogOptions [62](#page-61-0) NSLGetErrorStringsFromResource [72](#page-71-0) NSLGetNameFromNeighborhood [63](#page-62-0) NSLGetNeighborhoodLength [64](#page-63-0) NSLGetNextNeighborhood [64–](#page-63-0)[65](#page-64-0) NSLGetNextURL [65](#page-64-0) NSLGetServiceFromURL [66](#page-65-0) NSLHexDecodeText [67](#page-66-0) NSLHexEncodeText [68](#page-67-0) NSLMakeNewNeighborhood [69](#page-68-0) NSLMakeServicesRequestPB [70–](#page-69-0)[71](#page-70-0) NSLParseServiceRegistrationPB [76](#page-75-0) NSLParseServicesRequestPB [77](#page-76-0) NSLServiceIsInServiceList [71](#page-70-0)